# E.M.G. YADAVA WOMEN'S COLLEGE, MADURAI – 625 014.

(An Autonomous Institution – Affiliated to Madurai Kamaraj University)
Re-accredited (3<sup>rd</sup> Cycle) with Grade A+ & CGPA 3.51 by NAAC

# DEPARTMENT OF COMPUTER APPLICATIONS

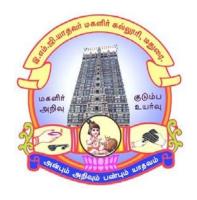

**CBCS** With OBE

# **BACHELOR OF COMPUTER APPLICATIONS**

**PROGRAMME CODE - J** 

# **COURSE STRUCTURE**

(w.e.f. 2022 - 2023 Batch onwards)

# E.M.G. YADAVA WOMENS COLLEGE, MADURAI -14.

(An Autonomous Institution – Affiliated to Madurai Kamaraj University) (Re –accredited (3<sup>rd</sup> cycle) with Grade A<sup>+</sup> and CGPA 3.51 by NAAC)

# DEPARTMENT OF COMPUTER APPLICATIONS – UG (w.e.f. 2022– 2023 Batch onwards) CBCS with OBE

#### Vision

To achieve brilliance in Professional Education. To make students as Software Professionals with strong understanding in essentials and shine in latest technologies.

#### Mission

- ♣ To develop innovative ideas, talents, problem solving skills, leadership quality among the students.
- ♣ To create industrial interaction to improve the entrepreneurship skills.
- **♣** To teach the students with latest trends, tools and technologies.
- To strengthening the attitudes and soft skills of the students and encourage resource based projects to the students.

# Programme Educational Objectives (PEOs):B.C.A

| SL.No. | Programme Educational Objective                                                                                           |
|--------|----------------------------------------------------------------------------------------------------|
| PEO1   | Equip the students to meet corporate needs                                                                                |
| PEO2   | Professionally educate the students for pursuing higher education                                                         |
| PEO3   | Nurture the students with skills required to become an entrepreneur.                                                      |
| PEO4   | Adapt the students with better learning ability in the ever changing software industry.                                   |
| PEO5   | Manage cross culture environment and have peer recognition.                                                               |
| PEO6   | Shows continuous improvement in their professional career through lifelong learning, appreciating human values and ethics |

# **Programme Outcomes for Science Graduates**

On completion of B.C.A Programmes students will be able to

| SL.No. | Programme Outcomes                                                                 |
|--------|------------------------------------------------------------------------------------|
| PO1    | Develop necessary foundation in fundamentals, aptitude, applications of sciences   |
|        | and other related subjects. Able to clear competitive examinations, appear with    |
|        | confidence and possess basic skills on the related subjects. Secure jobs in        |
|        | employment in Government / Private / Industry and entrepreneurship.                |
| PO2    | Receive basic experimental skills in the observation and study of nature,          |
|        | biological techniques, scientific research and demonstrate proficiency in critical |
|        | analysis or creativity and provide scientific solutions to the problems of the     |
|        | society.                                                                           |
| PO3    | Enhance the digital knowledge of statistics and to understand its application in   |
|        | interpreting the obtained data.                                                    |
| PO4    | Obtain knowledge with emerging trends in their disciplinary and inter-             |
|        | disciplinary areas. Usage of modern tools and software can also be put to use.     |
| PO5    | Lead lifelong learning & contribute sustainability to environment, equip students  |
|        | enough to take up higher studies up to research in various disciplines to become   |
|        | professionals.                                                                     |
| PO6    | Imbibe democratic, ethical, moral, social & spiritual values in the minds of the   |
|        | learners to become responsible citizens and build a healthy nation.                |

# **Programme Specific Outcome (PSOs):**

| PSOs  | Graduate<br>Attributes              | After completion of B.C.A the students will be able to | PO<br>Addressed |  |
|-------|-------------------------------------|--------------------------------------------------------|-----------------|--|
|       | 71ttiibutes                         | Explore technical knowledge in diverse areas of        | 11uu1 esseu     |  |
|       |                                     | Computer Applications and experience an                |                 |  |
| PSO-1 | Knowledge &                         | environment conducive in cultivating skills for        | <b>D</b> O4     |  |
|       | Proficiency                         | successful career, entrepreneurship and higher         | PO1             |  |
|       |                                     | studies.                                               |                 |  |
|       |                                     | Be acquainted with the contemporary issues, latest     |                 |  |
|       |                                     | trends in technological development and thereby        |                 |  |
| PSO-2 | Problem analysis                    | innovate new ideas and solutions to existing           | PO2             |  |
|       |                                     | problems.                                              |                 |  |
|       |                                     | Attain the ability to design and develop computer      |                 |  |
| PSO-3 | Problem Solving                     | applications, evaluate and recognize potential risks   | PO2             |  |
|       |                                     | and provide innovative solutions.                      | 102             |  |
|       |                                     | Provide framework for Information Technology           |                 |  |
| DGC 4 | Modern tool usage                   | users with tools that will assist them in their        | PO4             |  |
| PSO-4 |                                     | decision-making when faced with Information            |                 |  |
|       |                                     | Technology ethical dilemmas                            |                 |  |
|       |                                     | Meet the programming skills and technical skills       |                 |  |
| PSO-5 | Social responsibility               | which is the requirements of the IT based              | PO6             |  |
|       |                                     | industries                                             | 100             |  |
|       |                                     | Adapting to new technologies and constantly            |                 |  |
| PSO-6 | Lifelong Learning                   | upgrade their skills with an attitude towards          | PO5             |  |
|       |                                     | independent and lifelong learning.                     | 100             |  |
|       |                                     | Principles that manage the behavior of a person or     |                 |  |
| PSO-7 | Ethical& Moral and Spiritual Values | group in a computer environment like values that       | PO6             |  |
|       | - F                                 | cater the needs to become responsible citizens.        |                 |  |
| PSO-8 | Leadership,<br>Teamwork             | Acquire training, Internships and team work to         |                 |  |
| 150-0 | & Communication                     | develop innovative projects.                           | PO3             |  |

# **Qualification for Admission**

Candidate should have passed 10 +2 Mathematics with Computer Science / Physics / Chemistry as one of the subjects. Candidates should have passed the Higher Secondary Examination, Mathematics as one of the subject, conducted by the Board of Higher Education, Government of Tamilnadu, CBSC & ICSE or any other examination approved by Madurai Kamaraj University as equivalent.

#### **Duration of the Course**

The students shall undergo this prescribed course of study for the period of three academic years under Choice Based Credit System (CBCS) semester pattern with Outcome Based Education (OBE).

# Medium of Instruction: English

System: Choice Based Credit System with Outcome Based Education Model

# Courses of Study with Credit Distribution for BCA

| Category                              | No.of Courses | No.of Credits |
|---------------------------------------|---------------|---------------|
| Part-I                                | 4             | 12            |
| Part –II                              | 4             | 12            |
| Major Core Paper                      | 17            | 60            |
| Discipline Specific Elective Courses  | 3             | 15            |
| Generic Elective Courses              | 4             | 20            |
| Skill Enhancement Courses             | 6             | 12            |
| Inter Disciplinary Courses            | 2             | 4             |
| Ability Enhancement Compulsory Course | 2             | 4             |
| NSS/Physical Education                | 1             | 1             |
| Total                                 | 43            | 140           |

#### **Nature of the Course**

# Courses are classified according to the following nature

- 1. Knowledge and skill oriented
- 2. Employability oriented
- 3. Entrepreneurship oriented

### Outcome Based Education (OBE) & Assessment

Students understanding must be built on and assessed for wide range of learning activities, whichincludes different approaches and are classified along several basis, such as

# 1. Based on purpose:

- Continuous Assessment (internal tests, Assignment, seminar, quiz,
   Documentation, Case lets, ICT based Assignment, Mini projects
   administered during the learning process)
- > External Assessment (Evaluation of students' learning at the end of instructional unit)
- 2. Based on Domain Knowledge: (for UG Up to K4 levels)

Assessment through K1, K2, K3 & K4

# EVALUATION (THEORY) (PART I /PART II / PART III)

Internal (Formative): 25 marksExternal (Summative): 75 marks

**Total** : 100 marks

# Formative Test (CIA-Continuous Internal Assessment) : 25 Marks

| Components                                            |    |  |  |  |  |
|-------------------------------------------------------|----|--|--|--|--|
| Test (Average of three tests)                         | 20 |  |  |  |  |
| (Conducted for 100 marks and converted into 20 marks) |    |  |  |  |  |
| Assignment(Quiz/ Documentation/ Case lets/ ICT based  |    |  |  |  |  |
| Assignment/ Mini Projects)                            |    |  |  |  |  |
| Total                                                 | 25 |  |  |  |  |

- ✓ **Centralized system** of Internal Assessment Tests
- ✓ There will be **Three Internal Assessment** Tests
- ✓ Duration of Internal assessment test will be 1 hour for Test I and 2 hours for Test II and III respectively.
- ✓ Students shall write **retest** with the approval of HOD on genuine grounds if they are absent.

# **Question Paper Pattern for Continuous Internal Assessment- Test I**

| Section                    |                  | Marks |
|----------------------------|------------------|-------|
| A-Multiple Choice Question | (3x1 mark)       | 3     |
| B-Short Answer             | (1x2 marks)      | 2     |
| C-Either Or type           | (1/2x 5 marks)   | 5     |
| D-Open choice type         | (1/2 x 10 marks) | 10    |
| Total                      |                  | 20    |

# Question Paper Pattern for Continuous Internal Assessment -Test II and III

| Multiple choice for Section |                  |    |  |  |  |
|-----------------------------|------------------|----|--|--|--|
| A- Multiple Choice Question | (6x1 mark)       | 6  |  |  |  |
| B-Short Answer              | (2x2 marks)      | 4  |  |  |  |
| C-Either Or Type            | (2/4 x5 marks)   | 10 |  |  |  |
| D-Open Choice Type          | (2/3 x 10 marks) | 20 |  |  |  |
| Total                       |                  | 40 |  |  |  |

Conducted for 100 marks and converted into 20 marks

# **Question Paper Pattern for Summative Examination**

| Section                                  |                      | Marks |
|------------------------------------------|----------------------|-------|
| A- Multiple choice Questions without Cho | ice (10x1 mark)      | 10    |
| B-Short Answer without choice            | (5x2 marks)          | 10    |
| C-Either Or type                         | (5/10 x5 marks)      | 25    |
| D-Open Choice type (                     | (3out of 5x10 marks) | 30    |
| Total                                    |                      | 75    |

In respect of Summative Examinations passing minimum is 36 % for UG.

# Distribution of Marks in % with K Levels CIA I, II, III & External Assessment

| <b>Blooms Taxonomy</b> | ]   | External |     |            |
|------------------------|-----|----------|-----|------------|
|                        | I   | II       | III | Assessment |
| Knowledge (K1)         | 12% | 12%      | 12% | 13%        |
| Understanding (K2)     | 44% | 22%      | 22% | 21%        |
| Apply (K3)             | 44% | 33%      | 33% | 33%        |
| Analyze (K4)           | -   | 33%      | 33% | 33%        |

Latest amendments and revision as per **UGC** and **TANSCHE** norms is taken into consideration in curriculum preparation.

# . BLUE PRINT FOR INTERNAL ASSESSMENT – I ${\bf Articulation\ Mapping\ -\ K\ Levels\ with\ Course\ Learning\ Outcomes\ (CLOs) }$

|                         |                            |             |                |       | Section             | 1 A   | Section                                                                 | В                     | Section C | Section D |  |
|-------------------------|----------------------------|-------------|----------------|-------|---------------------|-------|-------------------------------------------------------------------------|-----------------------|-----------|-----------|--|
| SI. No                  | SI. No<br>CLOs<br>K- Level |             | MCQ<br>(No Cho |       | Short An<br>(No Cho |       | (Either<br>or Type)                                                     | (Open choice )        | Total     |           |  |
|                         |                            |             | No. of         | K-    | No. of              | K-    |                                                                         |                       |           |           |  |
|                         |                            |             | Questions      | Level | Questions           | Level |                                                                         |                       |           |           |  |
| 1                       | CLO1                       | Up to<br>K3 | 3              | (K1)  | 1                   | K1    | 2 (K2)<br>(Each set of<br>questions<br>must be in<br>the same<br>level) | 1 (K2)<br>&<br>2 (K3) |           |           |  |
|                         | . of Ques<br>asked         | tions to    | 3              |       | 1                   |       | 2                                                                       | 3                     | 9         |           |  |
|                         | . of Ques                  |             | 3              |       | 1                   |       | 1                                                                       | 1                     | 6         |           |  |
| Marks for each question |                            | 1           |                | 2     |                     | 5     | 10                                                                      | -                     |           |           |  |
|                         | tal Marks th section       |             | 3              |       | 2                   |       | 5                                                                       | 10                    | 20        |           |  |

# BLUE PRINT FOR INTERNAL ASSESSMENT – II Articulation Mapping - K Levels with Course Learning Outcomes (CLOs)

|                         | No.                |             | Section             | 1 A         | Section             | В           | Section C                                     | Section D          |       |
|-------------------------|--------------------|-------------|---------------------|-------------|---------------------|-------------|-----------------------------------------------|--------------------|-------|
| SI. No                  | CLOs               | K- Level    | MCQs<br>(No Choice) |             | Short An<br>(No Cho |             | (Either or Type)                              | (Open choice)      | Total |
|                         |                    |             | No. of<br>Questions | K-<br>Level | No. of Questions    | K-<br>Level |                                               |                    |       |
| 1                       | CLO2               | Up to K3    | 3                   | (K1/<br>K2) | 1                   | (K1/<br>K2) | 2 (K2) /<br>2 (K4)<br>(Each set of            | 2 (K3) &<br>1 (K4) |       |
| 2                       | CLO3               | Up to<br>K4 | 3                   | (K1/<br>K2) | 1                   | (K1/<br>K2) | questions<br>must be in<br>the same<br>level) |                    |       |
|                         | . of Ques<br>asked | tions to    | 6                   |             | 2                   |             | 4                                             | 3                  | 15    |
|                         | of Ques            |             | 6                   |             | 2                   |             | 2                                             | 2                  | 12    |
| Marks for each question |                    | 1           |                     | 2           |                     | 5           | 10                                            | -                  |       |
|                         | tal Marks<br>tion  | for each    | 6                   |             | 4                   |             | 10                                            | 20                 | 40    |

# BLUE PRINT FOR INTERNAL ASSESSMENT – III Articulation Mapping - K Levels with Course Learning Outcomes (CLOs)

|                                 |           | el             | Section             | A           | Section             | В           | Section C                                     | Section D          |       |
|---------------------------------|-----------|----------------|---------------------|-------------|---------------------|-------------|-----------------------------------------------|--------------------|-------|
| SI. No                          | CLOs      | K- Level       | MCQ<br>(No Cho      |             | Short Ans           |             | (Either or<br>Type)                           | (Open choice )     | Total |
|                                 |           |                | No. of<br>Questions | K-<br>Level | No. of<br>Questions | K-<br>Level |                                               |                    |       |
| 1                               | CLO<br>4  | Up<br>to<br>K3 | 3                   | (K1/<br>K2) | 1                   | (K1/<br>K2) | 2 (K2) /<br>2 (K4)<br>(Each set of            | 2 (K3) &<br>1 (K4) |       |
| 2                               | CLO<br>5  | Up<br>to<br>K4 | 3                   | (K1/<br>K2) | 1                   | (K1/<br>K2) | questions<br>must be in<br>the same<br>level) |                    |       |
| No. of asked                    | Question  | is to be       | 6                   |             | 2                   |             | 4                                             | 3                  | 15    |
| No. of Questions to be answered |           | 6              |                     | 2           |                     | 2           | 2                                             | 12                 |       |
| Marks for each question         |           | 1              |                     | 2           |                     | 5           | 10                                            | -                  |       |
| Total N                         | Marks foi | each           | 6                   |             | 4                   |             | 10                                            | 20                 | 40    |

# Distribution of Marks with K Levels CIA I, CIA II and CIA III

| CIA | K<br>Levels | Section -A<br>MCQ<br>(No choice) | Section -B<br>Short<br>Answer<br>(No choice) | Section -C<br>(Either or<br>Type) | Section –D<br>(Open<br>choice) | Total<br>Marks | % of<br>Marks |
|-----|-------------|----------------------------------|----------------------------------------------|-----------------------------------|--------------------------------|----------------|---------------|
|     | K1          | 3                                | 2                                            | -                                 | -                              | 5              | 12            |
| I   | K2          | -                                | 1                                            | 10                                | 10                             | 20             | 44            |
|     | K3          | -                                | -                                            | -                                 | 20                             | 20             | 44            |
|     | K4          | -                                | -                                            | -                                 | -                              | -              | -             |
|     | Marks       | 3                                | 2                                            | 10                                | 30                             | 45             | 100           |
|     | K1          | 5                                | 2                                            | -                                 |                                | 7              | 12            |
| II  | K2          | 1                                | 2                                            | 10                                | -                              | 13             | 22            |
|     | К3          | -                                | -                                            | -                                 | 20                             | 20             | 33            |
|     | K4          | -                                | -                                            | 10                                | 10                             | 20             | 33            |
|     | Marks       | 6                                | 4                                            | 20                                | 30                             | 60             | 100           |
|     | K1          | 5                                | 2                                            | -                                 |                                | 7              | 12            |
| III | K2          | 1                                | 2                                            | 10                                | -                              | 13             | 22            |
|     | K3          | -                                | -                                            | -                                 | 20                             | 20             | 33            |
|     | K4          | -                                | -                                            | 10                                | 10                             | 20             | 33            |
|     | Marks       | 6                                | 4                                            | 20                                | 30                             | 60             | 100           |

# Articulation Mapping - K Levels with Course Learning Outcomes (CLOs) for External Assessment

|                         |                        |            | Section             | on A     | Secti                        | ion B    | Section       | Section    |         |
|-------------------------|------------------------|------------|---------------------|----------|------------------------------|----------|---------------|------------|---------|
| SI. No                  | CLO<br>s               | K- Level   | MCQs<br>(No choice) |          | Short Answers<br>(No choice) |          | C<br>(Either/ | D<br>(open | Total   |
| <b>J</b>                |                        |            | No. of<br>Questions | K- Level | No. of<br>Questions          | K- Level | or<br>Type)   | choice)    |         |
| 1                       | CLO                    | Up to K3   | 2                   | K1/K2    | 1                            | K1/K2    | 2 (K3 &       | 1(K2)      |         |
|                         | 1                      |            |                     |          |                              |          | K3)           |            |         |
| 2                       | CLO                    | Up to K3   | 2                   | K1/K2    | 1                            | K1/K2    | 2(K2 &        | 1(K3)      |         |
|                         | 2                      |            |                     |          |                              |          | K2)           |            |         |
| 3                       | CLO                    | Up to K4   | 2                   | K1/K2    | 1                            | K1/K2    | 2 (K4         | 1(K4)      |         |
|                         | 3                      |            |                     |          |                              |          | &K4)          |            |         |
| 4                       | CLO                    | Up to K 3  | 2                   | K1/K2    | 1                            | K1/K2    | 2 (K3 &       | 1(K3)      |         |
|                         | 4                      |            |                     |          |                              |          | K3)           |            |         |
| 5                       | CLO                    | Up to K 4  | 2                   | K1/K2    | 1                            | K1/K2    | 2 (K4 &       | 1(K4)      |         |
|                         | 5                      |            |                     |          |                              |          | K4)           |            |         |
| No.                     | of Quest               | ions to be | 10                  |          | 5                            |          | 10            | 5          | 30      |
| aske                    | ed                     |            |                     |          |                              |          |               |            |         |
| No.                     | No. of Questions to be |            | 10                  |          | 5                            |          | 5             | 3          | 23      |
| answered                |                        |            |                     |          |                              |          |               |            |         |
| Marks for each question |                        | 1          |                     | 2        |                              | 5        | 10            |            |         |
| Tota                    | Total Marks for each   |            | 10                  |          | 10                           |          | 25            | 30         | 75      |
| secti                   | ion                    |            |                     |          |                              |          |               |            | (Marks) |

# Distribution of Section-wise Marks with K Levels for External Assessment

| K<br>Levels | Section A<br>(MCQ'S)<br>(No choice) | Section B (Short Answer) (No choice) | Section C<br>(Either or<br>Type) | Section D<br>(Open<br>Choice) | Total<br>Marks | % of Marks |
|-------------|-------------------------------------|--------------------------------------|----------------------------------|-------------------------------|----------------|------------|
| K1          | 9                                   | 6                                    | -                                |                               | 15             | 13         |
| K2          | 1                                   | 4                                    | 10                               | 10                            | 25             | 21         |
| К3          | -                                   | -                                    | 20                               | 20                            | 40             | 33         |
| K4          | -                                   | -                                    | 20                               | 20                            | 40             | 33         |
| Total       | 10                                  | 10                                   | 50                               | 50                            | 120            | 100        |
| Marks       |                                     |                                      |                                  |                               |                |            |

- K1- Remembering and recalling facts with specific answers
- K2- Basic understanding of facts and stating main ideas with general answers
- K3- Application oriented- Solving Problems, Justifying the statement and deriving Inferences.
- K4- Examining, analyzing, presentation and make inferences with evidences

# **EVALUATION (PRACTICAL)**

#### Core Lab / Skill Enhancement Course Lab

**Internal** (Formative) : 40 marks

**External** (Summative) : 60 marks

Total :100 marks

# **Question Paper Pattern for Internal Practical Examination: 40 Marks**

✓ There will be Two Internal Practical Examination.

✓ Duration of Internal Examination will be 2 hours.

| S.No | Components                              | Marks |
|------|-----------------------------------------|-------|
| 1.   | I – Writing the Program (2x8)           | 16    |
| 2.   | II – Test and Debug the Program (2x4)   | 08    |
| 3.   | III - Printing the Correct Output (2x4) | 08    |
| 4.   | IV- Viva                                | 03    |
| 5.   | V –Record book                          | 05    |
|      | Total                                   | 40    |

# **Question Paper Pattern for External Practical Examination: 60 Marks**

✓ Duration of External Examination will be 3 hours.

| S.No | Components                             | Marks |
|------|----------------------------------------|-------|
| 1.   | I – Writing the Program (2x10)         | 20    |
| 2.   | II – Test and Debug the Program (2x10) | 20    |
| 3.   | III- Printing the Correct Output (2x5) | 10    |
| 4.   | IV – Viva                              | 5     |
| 5.   | V - Record book                        | 5     |
|      | Total                                  | 60    |

In respect of external examinations passing minimum is 35% for Under Graduate Courses and in total, aggregate of 40%.

Latest amendments and revisions as per **UGC** and **TANSCHE** norm is taken into consideration to suit the changing trends in the curriculum.

# **EVALUATION (THEORY)**

(PART IV - SEC & IDC)

**Internal** (Formative) : 25 marks

**External** (Summative) : 75 marks

**Total** :100 marks

# Formative Test (CIA-Continuous Internal Assessment) : 25 Marks

| Components                       | Marks |
|----------------------------------|-------|
| Test (Conducted for 50 marks and | 25    |
| converted into 25 marks)         |       |

- ✓ There will be Only one Internal Assessment Test
- ✓ Duration of Internal assessment test will be 2 hour for Test
- ✓ Students shall write retest with the approval of HOD on genuine grounds if they are absent.

# **Question Paper Pattern for Continuous Internal Assessment-Test**

| Section                    |                  | Marks |
|----------------------------|------------------|-------|
| A-Multiple Choice Question | (5x1 mark)       | 5     |
| B-Short Answer             | (5x2 marks)      | 10    |
| C-Either Or type           | (3x 5 marks)     | 15    |
| D-Open choice type         | (2/3 x 10 marks) | 20    |
| Total                      |                  | 50    |

Conducted for 50 marks and converted into 25 marks

# **Question Paper Pattern for External Examination**

| Section                    |                  | Marks |
|----------------------------|------------------|-------|
| A-Multiple Choice Question | (10x1 mark)      | 10    |
| B-Short Answer             | (5x2 marks)      | 10    |
| C-Either Or type           | (5x 5 marks)     | 25    |
| D-Open choice type         | (3/5 x 10 marks) | 30    |
| Total                      |                  | 75    |

# BLUE PRINT FOR INTERNAL ASSESSMENT Articulation Mapping - K Levels with Course Learning Outcomes (CLOs)

|        |                                 |            | Section A       |       | Secti                        | on B  | Section C                        | Section D        |       |
|--------|---------------------------------|------------|-----------------|-------|------------------------------|-------|----------------------------------|------------------|-------|
| SI. No | CLOs                            | K- Level   | MCQs<br>(No Cho | oice) | Short Answers<br>(No Choice) |       | (Either or<br>Type)              | (Open<br>Choice) | Total |
|        |                                 |            | No. of          | K-    | No. of                       | K-    |                                  |                  |       |
|        |                                 |            | Questi          | Leve  | Questi                       | Level |                                  |                  |       |
|        |                                 |            | ons             | 1     | ons                          |       |                                  |                  |       |
| 1.     | CLO1                            | Up to K 3  | 1               |       | 1                            |       | 4(K2)                            | 1(K2)            |       |
| 2.     | CLO2                            | Up to K 3  | 1               |       | 1                            |       | &                                | &                |       |
|        | CLO3                            | Up to K 3  | 1               |       | 1                            |       | 2(K3)                            | 2(K3)            |       |
| 3.     |                                 |            |                 | K1    |                              | K1    | (Each set of                     |                  |       |
| 4      | CLO4                            | Up to K 3  | 1               |       | 1                            |       | questions                        |                  |       |
| 5      | CLO5                            | Up to K 3  | 1               |       | 1                            |       | must be in<br>the same<br>level) |                  |       |
| No.    | . of Questi<br>ed               | ions to be | 5               |       | 5                            |       | 6                                | 3                | 19    |
| No     | No. of Questions to be answered |            | 5               |       | 5                            |       | 3                                | 2                | 15    |
| Ma     | Marks for each question         |            | 1               |       | 2                            |       | 5                                | 10               |       |
| Tot    | Total Marks for each section    |            | 5               |       | 10                           |       | 15                               | 20               | 50    |

# **Distribution of Marks with K Levels - CIA**

| CIA | K<br>Levels | Section A<br>MCQ | Section B<br>(Short<br>Answers) | Section C<br>(Either/Or<br>Choice) | Section D (Open Choice) | Total<br>Marks | % of<br>Marks |
|-----|-------------|------------------|---------------------------------|------------------------------------|-------------------------|----------------|---------------|
|     | K1          | 5                | 10                              | -                                  | -                       | 15             |               |
|     |             |                  |                                 |                                    |                         |                | 20            |
| I   | K2          | -                | -                               | 20                                 | 10                      | 30             |               |
|     |             |                  |                                 |                                    |                         |                | 40            |
|     | K3          | -                | -                               | 10                                 | 20                      | 30             |               |
|     |             |                  |                                 |                                    |                         |                | 40            |
|     | K4          | -                | -                               | -                                  | -                       | -              |               |
|     |             |                  |                                 |                                    |                         |                | -             |
|     | Marks       | 5                | 10                              | 30                                 | 30                      | 75             | 100           |

E.M.G.Yadava Womens College, Madurai

# Articulation Mapping - K Levels with Course Learning Outcomes (CLOs) for External Assessment

|             |              |             | Section   | A     | Section   | n B   | Section C  | Section D |       |
|-------------|--------------|-------------|-----------|-------|-----------|-------|------------|-----------|-------|
| SI. No      | CLOs         | К-          | MCQ       | )s    | Short An  | swers | (Either/or | (Open     | Total |
| SI.         |              | Level       | No. of    | K-    | No. of    | K-    | Choice)    | Choice)   | Tc    |
|             |              |             | Questions | Level | Questions | Level |            |           |       |
| 1           | CLO 1        | Up to<br>K3 | 2         |       | 1         |       | 3(K2)<br>& |           |       |
| 2           | CLO 2        | Up to       | 2         |       | 1         |       | 2(K3)      |           |       |
|             |              | K3          |           | K1    |           | K1    | (Each set  | 2(K2)     |       |
| 3           | CLO 3        | Up to       | 2         |       | 1         |       | of         | &         |       |
|             |              | K3          |           |       |           |       | questions  | 3(K3)     |       |
| 4           | CLO 4        | Up to       | 2         |       | 1         |       | must be in |           |       |
|             |              | K 3         |           |       |           |       | the same   |           |       |
| 5           | CLO 5        | Up to       | 2         |       | 1         |       | level)     |           |       |
|             |              | K 3         |           |       |           |       |            |           |       |
| No.<br>aske | of Questiced | ons to be   | 10        |       | 5         |       | 10         | 5         | 30    |
|             | of Questic   | ons to be   | 10        |       | 5         |       | 5          | 3         | 23    |
| Mar         | ks for eacl  | 1           | 1         |       | 2         |       | 5          | 10        |       |
| ques        | stion        |             |           |       |           |       |            |           |       |
| Tota        | al Marks fo  | or each     | 10        |       | 10        |       | 25         | 30        | 75    |
| sect        | ion          |             |           |       |           |       |            |           |       |

# Distribution of Section-wise Marks with K Levels for External Assessment

| K<br>Levels | Section A (MCQ'S) | Section B<br>(Short<br>Answer) | Section C<br>(Either/or) | Section D<br>(Open Choice) | Total<br>Marks | % of Marks without choice |
|-------------|-------------------|--------------------------------|--------------------------|----------------------------|----------------|---------------------------|
| K1          | 10                | 10                             | -                        |                            | 20             | 16                        |
| K2          | -                 | -                              | 30                       | 20                         | 50             | 42                        |
| К3          | -                 | -                              | 20                       | 30                         | 50             | 42                        |
| Total       | 10                | 10                             | 50                       | 50                         | 120            | 100                       |
| Marks       |                   |                                |                          |                            |                |                           |

# E.M.G. YADAVA WOMEN'S COLLEGE, MADURAI -14.

(An Autonomous Institution – Affiliated to Madurai Kamaraj University) (Re –accredited (3<sup>rd</sup> cycle) with Grade A<sup>+</sup> and CGPA 3.51 by NAAC)

# DEPARTMENT OF COMPUTER APPLICATIONS – UG CBCS with OBE

# **COURSE STRUCTURE**

(w.e.f. 2022 – 2023 Batch onwards)

|          |      |             | Title of the Course                                        |   | f (                     | Marks allotted |     |       |         |
|----------|------|-------------|------------------------------------------------------------|---|-------------------------|----------------|-----|-------|---------|
| Semester | Part | Course Code |                                                            |   | Duration of Exam (hrs.) | CIA            | S.E | Total | Credits |
|          | I    | 22OU1TA1    | Tamil                                                      | 6 | 3                       | 25             | 75  | 100   | 3       |
|          | II   | 22OU2EN1    | English                                                    | 6 | 3                       | 25             | 75  | 100   | 3       |
|          | III  | 22OUCA11    | Core - Programming in C                                    | 4 | 3                       | 25             | 75  | 100   | 4       |
| I        | III  | 22OUCA1P    | Core - Lab in Programming in C Lab                         | 5 | 3                       | 40             | 60  | 100   | 3       |
|          | III  | 22OUCAGECO1 | GEC – Commerce – Financial Accounting                      | 5 | 3                       | 25             | 75  | 100   | 5       |
|          | IV   | 22OUCASE1P  | SEC - Office Automation Lab                                | 2 | 2                       | 40             | 60  | 100   | 2       |
|          | IV   | 22OUCAID1   | IDC - Working Principles of Internet                       | 2 | 2                       | 25             | 75  | 100   | 2       |
|          | I    | 22OU1TA2    | Tamil                                                      | 6 | 3                       | 25             | 75  | 100   | 3       |
|          | II   | 22OU2EN2    | English                                                    | 6 | 3                       | 25             | 75  | 100   | 3       |
|          | III  | 22OUCA21    | <b>Core -</b> Object Oriented Programming with C++         | 4 | 3                       | 25             | 75  | 100   | 4       |
| П        | III  | 22OUCA2P    | Core Lab in Object Oriented Programming with C++ Lab       | 5 | 3                       | 40             | 60  | 100   | 3       |
|          | III  | 22OUCAGEMA2 | GEC –Mathematics - 1-Probability and Statistics            |   | 3                       | 25             | 75  | 100   | 5       |
|          | IV   | 22OUCASE2P  | SEC - Multimedia Lab                                       | 2 | 2                       | 40             | 60  | 100   | 2       |
|          | IV   | 22OUCAID2   | IDC - Web Designing                                        | 2 | 2                       | 25             | 75  | 100   | 2       |
|          | I    | 22OU1TA3    | Tamil                                                      | 6 | 3                       | 25             | 75  | 100   | 3       |
|          | II   | 22OU2EN3    | English                                                    | 6 | 3                       | 25             | 75  | 100   | 3       |
|          | III  | 22OUCA31    | Core – Java Programming                                    | 4 | 3                       | 25             | 75  | 100   | 3       |
|          | III  | 22OUCA32    | Core – Relational Database Management<br>System            | 4 | 3                       | 25             | 75  | 100   | 4       |
| III      | III  | 22OUCA3P    | Core Lab in Java Programming Lab                           | 3 | 3                       | 40             | 60  | 100   | 3       |
|          | III  | 22OUCAGEMA3 | GEC – Mathematics 2 - Numerical Methods                    | 5 | 3                       | 25             | 75  | 100   | 5       |
|          | IV   | 22OUCASE3P  | SEC - RDBMS Lab                                            | 2 | 2                       | 40             | 60  | 100   | 2       |
|          | I    | 22OU1TA4    | Tamil                                                      | 6 | 3                       | 25             | 75  | 100   | 3       |
|          | II   | 22OU2EN4    | English                                                    | 6 | 3                       | 25             | 75  | 100   | 3       |
|          | III  | 22OUCA41    | Core – Data Structures and Computer<br>Algorithms          | 4 | 3                       | 25             | 75  | 100   | 3       |
| IV       | III  | 22OUCA42    | Core - Data Communication and Computer<br>Networks         | 3 | 3                       | 25             | 75  | 100   | 3       |
|          | III  | 22OUCA4P    | Core Lab in Data Structures and Computer<br>Algorithms Lab | 4 | 3                       | 40             | 60  | 100   | 4       |
|          | III  | 22OUCAGEMA4 | GEC - Mathematics – 3- Resource<br>Management Techniques   | 5 | 3                       | 25             | 75  | 100   | 5       |
|          | IV   | 22OUCASE4P  | SEC - Networking Lab                                       | 2 | 2                       | 40             | 60  | 100   | 2       |

|    | III | 22OUCA51              | Core – Python Programming          | 5   | 3 | 25 | 75 | 100 | 4   |
|----|-----|-----------------------|------------------------------------|-----|---|----|----|-----|-----|
|    | III | 22OUCA52              | Core – Operating System            | 6   | 3 | 25 | 75 | 100 | 4   |
|    | III | 22OUCA53              | Core – Software Engineering        | 5   | 3 | 25 | 75 | 100 | 4   |
|    | III | 22OUCA5P              | Core Lab in Python Programming Lab | 5   | 3 | 40 | 60 | 100 | 3   |
| V  | III |                       | Elective I                         | 5   | 3 | 25 | 75 | 100 | 5   |
|    | IV  | 22OUCASE5P            | SEC - Dot NET Programming Lab      | 2   | 2 | 40 | 60 | 100 | 2   |
|    | IV  | 22OUCAECEV5           | AECC - Environmental Studies       | 2   | 2 | 25 | 75 | 100 | 2   |
|    | III | 22OUCA61              | Core – Web Technology              | 6   | 3 | 25 | 75 | 100 | 4   |
|    | III | 22OUCA62              | Core - Big Data Analytics          | 5   | 3 | 25 | 75 | 100 | 4   |
|    | III | 22OUCA6P              | Core – Web Technology Lab          | 5   | 3 | 40 | 60 | 100 | 3   |
|    | III |                       | Elective II                        | 5   | 3 | 25 | 75 | 100 | 5   |
| VI | III |                       | Elective III (Project)             | 5   | 3 | 20 | 80 | 100 | 5   |
|    | IV  | 22OUCASE6P            | SEC - Data Mining Lab              | 2   | 2 | 40 | 60 | 100 | 2   |
|    | IV  | 22OUCAECVE6           | AECC - Value Education             | 2   | 2 | 25 | 75 | 100 | 2   |
|    | PAR | 220115NG4             | Extension Activities               | -   | 2 | 25 | 75 | 100 | 1   |
|    | T   | 22OU5NS4<br>/22OU5PE4 |                                    |     |   |    |    |     |     |
|    | V   | /22005PE4             | N.S.S / Phy. Education             |     |   |    |    |     |     |
|    |     |                       | Total                              | 180 |   |    |    | -   | 140 |

# **Electives:**

Semester - V

**DSEC - I - (Choose any one)** 

Computer Graphics - 22OUCADSE5A
 Cloud Computing - 22OUCADSE5B

Semester - VI

**DSEC – II - (Choose any one)** 

1. Data Mining
2. Internet of Things
-22OUCADSEGA
-22OUCADSE6B

**DSEC III** 

1.Project - 22OUCADSEPR6

**GEC** – Generic Elective Courses

**SEC** – Skill Enhancement Course

**IDC** – Inter Disciplinary Course

AECC - Ability Enhancement Compulsory Course

**DSEC** – Discipline Specific Elective Course

#### **NOTE:**

The students are permitted to obtain additional credits (Optional)

1. MOOCs / SWAYAM / NPTEL Courses (Online)

# **Compulsory Courses:**

| Year | Semester | Nature of Course         | Course code     | Title of the<br>Course                                                                 | Hours  | Offered to students of                             |
|------|----------|--------------------------|-----------------|----------------------------------------------------------------------------------------|--------|----------------------------------------------------|
| I    | I        | Add on<br>Course         | 22CAAOCP        | <ol> <li>Open Source<br/>Technology</li> <li>Open Source<br/>Technology Lab</li> </ol> | 30 Hrs | I B.C.A                                            |
| II   | III      | Certificate<br>Course    | 22CAC<br>22CACP | 1.Multimedia Technology  2. Multimedia Lab                                             | 90 Hrs | II Year<br>students of all<br>other<br>disciplines |
| III  | V        | Value<br>Added<br>Course | 22CAVACP        | 1.Cloud Computing with Microsoft Azure  2. Cloud Computing with Microsoft Azure - Lab  | 30 Hrs | III B.C.A                                          |

|     | Department of Computer Applications |                |                  |         | I B.C.A        |     |                  |       |  |  |
|-----|-------------------------------------|----------------|------------------|---------|----------------|-----|------------------|-------|--|--|
| Sem | Category                            | Course<br>Code | Course Title     | Credits | Hours/<br>Week | CIA | External<br>Exam | Total |  |  |
| I   | Core                                | 22OUCA11       | Programming in C | 4       | 4              | 25  | 75               | 100   |  |  |

| Nature of the Course         |                        |                           |  |  |  |  |  |
|------------------------------|------------------------|---------------------------|--|--|--|--|--|
| Knowledge and Skill Oriented | Employability Oriented | Entrepreneurship oriented |  |  |  |  |  |
| <b>✓</b>                     |                        |                           |  |  |  |  |  |

# **Course Objectives:**

- 1. Understand the basic principles of C Programming
- 2. Apply the control statements to solve the mathematical problems.
- 3. Analyze different types of arrays and apply the concepts in Real time applications
- 4. Studies the concept of functions, types of functions, Union and Structures.
- 5. Comprehend the file concept and file creation using C.

#### **Course Content:**

Unit: I Overview of C: History of C – Importance of C – Sample Programs- Basic Structure of C Programs - Executing a 'C' Program. Constants, Variables and Data Types: Introduction – Character Set – C Tokens – Keywords and Identifiers – Constants – Variables – Data Types - Declaration of Variables – Declaration of Storage Class – Assigning Values to Variables.

Operators and Expressions: Introduction – Arithmetic Operators - Relational Operators - Logical Operators - Assignment Operators – Increment and Decrement Operators - Conditional Operators - Bitwise Operators - Special Operators

Unit: II Decision Making and Branching: Introduction – Decision Making with If Statement – Simple If Statement – The If.... Else statement – Nesting of If .... Else Statements – The Else If Ladder – The Switch Statement – The ?: Operator – The Goto Statement. Decision Making and Looping: Introduction - The while Statement – The do Statement – The for Statement – Jumps in Loops.

Unit: III Arrays: Introduction – One-Dimensional Arrays – Declaration of One-Dimensional Arrays – Initialization of One-Dimensional Arrays – Two-Dimensional Arrays – Initializing Two-Dimensional Arrays – Multi-Dimensional Arrays – Dynamic Arrays. Character Arrays and Strings: Introduction – Declaring and Initializing String Variables – Reading Strings

from Terminal - Writing Strings to Screen - Arithmetic Operations on Characters - Putting Strings Together - Comparison of Two Strings - String-Handling Functions.

Unit: IV User-Defined Functions: Introduction – Need for User-Defined Functions – A Multi-Function Program – Elements of User-Defined Functions – Definition of Functions – Function Calls – Function Declaration - Category of Functions – No Arguments and No Return Values – Arguments and but No Return Values - Arguments with Return Values – No Arguments and but Returns a Value – Recursion – The Scope, Visibility and Lifetime of Variables. Structures and Unions: Introduction - Defining a Structure – Declaring Structure Variables – Accessing Structure Members – Structure Initialization – Arrays of Structures – Arrays within Structures – Structures within Structures – Structures and Functions – Unions

Unit: V Pointers: Introduction – Understanding Pointers - Accessing the Address of a Variable – Declaring Pointer Variables - Initialization of Pointer Variables – Accessing a Variable through its Pointer – Pointers and Arrays. Managing Input and Output Operations: Introduction - Reading a Character - Writing a Character – Formatted Input - Formatted Output. File Management in C: Introduction – Defining and Opening a File – Closing a File – Input/Output Operations on Files – Error Handling during I/O Operations – Command Line Arguments.

# **Book for Study:**

Balagurusamy.E (2019), Programming in ANSI C, 8th Edition, Tata McGraw Hill Education Pvt. Ltd.

# **Chapters:**

Unit – I : Chapter 1, 2, 3
 Unit – II : Chapter 5, 6
 Unit – III : Chapter 7, 8
 Unit – IV : Chapter 9, 10
 Unit – V : Chapter 11, 4, 12

#### **Books for References:**

- 1. Brian Kernighan.W & Dennis Ritchie (2015), *C Programming Language*, 2nd Edition. Pearson Education India.
- 2. David Griffiths , Dawn Griffiths (2012), *Head First C: A Brain-Friendly Guide*, 1<sup>st</sup> edition ,Shroff Publicaitons.
- 3. Herbert Schildt (2017), C: The Complete Reference, 4th Edition, McGraw Hill Education.

#### Web Resources/ E.Books:

- 1. https://www.tutorialspoint.com/cprogramming/c\_quick\_guide.html
- 2. <a href="https://www.unf.edu/~wkloster/2220/ppts/cprogramming\_tutorial.pdf">https://www.unf.edu/~wkloster/2220/ppts/cprogramming\_tutorial.pdf</a>
- 3. <a href="https://www.vssut.ac.in/lecture\_notes/lecture1424354156.pdf">https://www.vssut.ac.in/lecture\_notes/lecture1424354156.pdf</a>

# **Pedagogy:**

Chalk and Talk, PPT, group discussion, quiz, ICT tools and Peer Teaching.

# **Rationale for nature of Course:**

Knowledge and Skill: To make students aware of the role of Programming skill in C Language and improve their program writing in C Language.

Activities to be given: Students shall be allow to write program in many concepts

# **Course Learning Outcomes (CLO's):**

| CLO  | Course Outcomes Statement                                                            | Knowledge According to Bloom's Taxonomy (Up to K level) |
|------|--------------------------------------------------------------------------------------|---------------------------------------------------------|
| CLO1 | Understand the Basic concept of C Programs.                                          | K1 to K4                                                |
| CLO2 | Study the Various Control Statements, looping statements in C                        | K1 to K4                                                |
| CLO3 | Apply knowledge to develop C Programs by implementing Arrays and String manipulation | K1 to K4                                                |
| CLO4 | Identify how Functions, Structures and Unions used in C                              | K1 to K4                                                |
| CLO5 | Analyze the Content of Pointers and Files                                            | K1 to K4                                                |

# **Mapping of Course Learning Outcomes (CLOs) with Programme Outcomes (POs)**

|      | PO1 | PO2 | PO3 | PO4 | PO5 | PO6 |
|------|-----|-----|-----|-----|-----|-----|
| CLO1 | 2   | 1   | 1   | 2   | 2   | 2   |
| CLO2 | 3   | 2   | 2   | 3   | 2   | 1   |
| CLO3 | 3   | 2   | 2   | 3   | 2   | 2   |
| CLO4 | 2   | 3   | 2   | 3   | 2   | 1   |
| CLO5 | 2   | 2   | 3   | 3   | 2   | 1   |

1-Basic Level

2- Intermediate Level 3- Advanced Level

# LESSON PLAN: TOTAL HOURS (60 HRS)

| UNIT | DESCRIPTION                                | HRS | MODE                       |
|------|--------------------------------------------|-----|----------------------------|
|      | Overview of C: History of C – Importance   |     |                            |
|      | of C – Sample Programs- Basic Structure of |     |                            |
|      | C Programs -Executing a 'C' Program.       |     |                            |
|      | Constants, Variables and Data Types:       |     |                            |
|      | Introduction – Character Set – C Tokens –  |     |                            |
|      | Keywords and Identifiers - Constants -     |     |                            |
|      | Variables - Data Types - Declaration of    |     | Chalk and Talk, PPT, group |
|      | Variables – Declaration of Storage Class – | 10  | discussion, quiz, on the   |
| I    | Assigning Values to Variables. Operators   |     | spot test                  |
|      | and Expressions: Introduction – Arithmetic |     |                            |
|      | Operators - Relational Operators - Logical |     |                            |
|      | Operators - Assignment Operators -         |     |                            |
|      | Increment and Decrement Operators -        |     |                            |
|      | Conditional Operators - Bitwise Operators  |     |                            |
|      | - Special Operators.                       |     |                            |
|      | Decision Making and Branching:             |     |                            |
|      | Introduction – Decision Making with If     |     |                            |
|      | Statement – Simple If Statement – The      |     |                            |
|      | If Else statement – Nesting of If          |     | Chalk and Talk, PPT, group |
| II   | Else Statements – The Else If Ladder –     |     | discussion, quiz, on the   |
|      | The Switch Statement – The ?: Operator –   | 10  | spot test                  |
|      | The Goto Statement. Decision Making and    |     |                            |
|      | Looping: Introduction - The while          |     |                            |
|      | Statement – The do Statement – The for     |     |                            |
|      | Statement – Jumps in Loops.                |     |                            |
|      | Arrays: Introduction – One-Dimensional     |     |                            |
|      | Arrays – Declaration of One-Dimensional    | 12  |                            |
| III  | Arrays – Initialization of One-Dimensional |     |                            |

|    | Arrays - Two-Dimensional Arrays -           |    | Chalk and Talk, PPT, group |
|----|---------------------------------------------|----|----------------------------|
|    | Initializing Two-Dimensional Arrays –       |    | discussion, quiz, on the   |
|    | Multi-Dimensional Arrays – Dynamic          |    | spot test                  |
|    | Arrays. Character Arrays and Strings:       |    |                            |
|    | Introduction – Declaring and Initializing   |    |                            |
|    | String Variables – Reading Strings from     |    |                            |
|    | Terminal - Writing Strings to Screen -      |    |                            |
|    | Arithmetic Operations on Characters -       |    |                            |
|    | Putting Strings Together – Comparison of    |    |                            |
|    | Two Strings – String-Handling Functions.    |    |                            |
|    | User-Defined Functions:                     |    |                            |
|    | Introduction – Need for User-Defined        |    |                            |
|    | Functions – A Multi-Function Program –      |    |                            |
|    | Elements of User-Defined Functions –        |    |                            |
|    | Definition of Functions – Function Calls –  |    |                            |
|    | Function Declaration - Category of          |    |                            |
|    | Functions – No Arguments and No Return      |    |                            |
|    | Values – Arguments and but No Return        |    |                            |
|    | Values - Arguments with Return Values -     |    | Chalk and Talk, PPT, group |
| IV | No Arguments and but Returns a Value –      | 14 | discussion, quiz, on the   |
|    | Recursion –The Scope, Visibility and        |    | spot test                  |
|    | Lifetime of Variables. Structures and       |    |                            |
|    | Unions: Introduction - Defining a Structure |    |                            |
|    | – Declaring Structure Variables –           |    |                            |
|    | Accessing Structure Members – Structure     |    |                            |
|    | Initialization – Arrays of Structures –     |    |                            |
|    | Arrays within Structures - Structures       |    |                            |
|    | within Structures – Structures and          |    |                            |
|    | Functions – Unions                          |    |                            |

Course Designer Dr.(Mrs.)S.VIJAYASANKARI

| Department of Computer Applications |          |                | Class : I B.C.A      |         |                |     |                  |       |
|-------------------------------------|----------|----------------|----------------------|---------|----------------|-----|------------------|-------|
| Sem                                 | Category | Course<br>Code | Course Title         | Credits | Hours/<br>Week | CIA | External<br>Exam | Total |
| I                                   | Core     | 22OUCA1P       | Programming in C Lab | 3       | 5              | 40  | 60               | 100   |

| Nature of the Course        |                               |                           |  |  |  |  |
|-----------------------------|-------------------------------|---------------------------|--|--|--|--|
| Knowledge and SkillOriented | <b>Employability Oriented</b> | Entrepreneurship oriented |  |  |  |  |
| V                           |                               | _                         |  |  |  |  |

# **PROGRAM LIST**

# **OPERATORS AND EVALUATION OF EXPRESSIONS**

- 1. Check whether a number is even or odd using ternary operator.
- 2. Addition of two numbers without using + operator.
- 3. Evaluate the arithmetic expression ((a + b / c \* d e) \* (f g)).
- 4. Find the sum of individual digits of a 3 digit number.

# **CONTROL STRUCTURES**

- 1. Find the sum of individual digits of a positive integer.
- 2. Fibonacci sequence.
- 3. Generate all the prime numbers between 1 and n.
- 4. Find ASCII values for corresponding alphabets.
- 5. Write a C program to calculate the following sequence

$$sum = 1 - x2/2! + x4/4! - x6/6! + x8/8! - x10/10!$$

- 6. Find the roots of a quadratic equation.
- 7. Check whether a given 3 digit number is Armstrong number or not.
- 8. Print the numbers in triangular form

1

1 2

123

1234

#### **ARRAYS**

- 1. Find the second largest integer in a list of integers.
- 2. Addition and Multiplication of two matrices
- 3. Count and display positive, negative, odd and even numbers in an array.
- 4. Merge two sorted arrays into another array in a sorted order.

#### **STRINGS**

- 1. Write a C program that uses functions to perform the following operations:
  - i. To insert a sub string into a given main string from a given position.
  - ii. To delete n characters from a given position in a given string.
- 2. Write a C program to determine if the given string is a palindrome or not.

#### **FUNCTIONS**

- 1. Write C programs that use both recursive and non-recursive functions
  - a. To find the factorial of a given integer.
  - b. To find the greatest common divisor of two given integers.
  - c. To print Fibonacci series.
- 2. Write a C program that uses a function to reverse a given string.

#### **POINTERS**

- 1. Write a C program to concatenate two strings using pointers.
- 2. Write a C program to find the length of string using pointers.

# STRUCTURES AND UNIONS

- 1. Reading a complex number Using Structures
- 2. Addition and subtraction of two complex numbers Using Structures
- 3. Multiplication of two complex numbers Using Structures
- 4. Write a C program to compute the monthly pay of 100 employees using each employee's name, basic pay. The DA is computed as 52% of the basic pay. Gross-salary (basic pay + DA). Print the employees name and gross salary.

#### **FILES**

- 1. Write a C program to display the contents of a file.
- 2. Write a C program to copy the contents of one file to another.

#### COMMAND LINE ARGUMENTS

- 1. Write a C program to read two numbers at the command line and perform arithmetic operations on it.
- 2. Write a C program to read a file name at the command line and display its contents.

#### **Books for References:**

- 1. Brian Kernighan.W & Dennis Ritchie (2015), *C Programming Language*, 2<sup>nd</sup> Edition.,Pearson Education India.
- 2. David Griffiths, Dawn Griffiths (2012), *Head First C: A Brain-Friendly Guide*, 1<sup>st</sup> edition. Shroff Publications.
- 3. Herbert Schildt (2017), *C: The Complete Reference*, 4<sup>th</sup> Edition,. McGraw Hill Education.

# Web Resources / E.Books:

- 1. https://wptripura.nic.in/C%20Programming%20Lab.pdf
- 2. https://www.anits.edu.in/online\_tutorials/Programming-with-C-and-Lab.pdf
- 3. https://mrcet.com/downloads/hs/cp%20MANUAL%20final.pdf

# **Pedagogy**

Practical Test with viva voce, Group Discussion, Interaction, Quiz.

# LESSON PLAN FOR PRACTICAL: TOTAL HOURS (75 HRS)

| CYCLE  | DESCRIPTION                                                            | HRS | MODE                           |  |  |  |
|--------|------------------------------------------------------------------------|-----|--------------------------------|--|--|--|
| OPERAT | ORS AND EVALUATION OF EXPRESSIONS                                      |     |                                |  |  |  |
|        | Check whether a number is even or odd using ternary operator.          |     | Writing and                    |  |  |  |
| I      | Addition of two numbers without using + operator.                      |     | executing<br>the<br>program in |  |  |  |
| 1      | Evaluate the arithmetic expression $((a + b / c * d - e) * (f - g))$ . | 12  | a system                       |  |  |  |
|        | Find the sum of individual digits of a 3 digit number.                 |     |                                |  |  |  |
| CONTRO | CONTROL STRUCTURES                                                     |     |                                |  |  |  |
|        | Find the sum of individual digits of a positive integer.               |     |                                |  |  |  |
|        |                                                                        |     |                                |  |  |  |

|       | Fibonacci sequence.                                              |    | Writing   |
|-------|------------------------------------------------------------------|----|-----------|
|       |                                                                  |    | and       |
|       | Generate all the prime numbers between 1 and n.                  |    | executing |
|       |                                                                  | 12 | the       |
|       | Find A SCH values for someoned in a slabshets                    |    | program   |
|       | Find ASCII values for corresponding alphabets.                   |    | in a      |
|       |                                                                  |    | system    |
|       | Write a C program to calculate the following sequence            |    |           |
| II    | sum = 1 - x2/2! + x4/4! - x6/6! + x8/8! - x10/10!                |    |           |
|       |                                                                  |    |           |
|       | Find the roots of a quadratic equation.                          |    |           |
|       |                                                                  |    |           |
|       | Check whether a given 3 digit number is Armstrong number or not  |    |           |
|       |                                                                  | 6  |           |
|       | Print the numbers in triangular form                             |    |           |
|       | 1                                                                |    |           |
|       | 1 2                                                              |    |           |
|       | 1 2 3                                                            |    |           |
|       | 1 2 3 4                                                          |    |           |
| ARRA  | YS                                                               |    |           |
|       | Find the second largest integer in a list of integers.           |    | Writing   |
|       |                                                                  |    | and       |
|       | Addition and Multiplication of two matrices                      |    | executing |
|       |                                                                  |    | the       |
| III   | Count and display positive, negative, odd and even numbers in an | 6  | program   |
|       | array.                                                           |    | in a      |
|       |                                                                  |    | system    |
|       | Merge two sorted arrays into another array in a sorted order     |    |           |
|       | 1.12150 the bolted allays into another allay in a solved order   |    |           |
| STRIN | $\overline{\mathrm{GS}}$                                         | I  | 1         |
|       |                                                                  |    |           |

|          | Write a C program that uses functions to perform the following    |    | Writing   |
|----------|-------------------------------------------------------------------|----|-----------|
|          | operations:                                                       |    | and       |
|          | i. To insert a sub string into a given main string                |    | executing |
| III      | from a given position.                                            |    | the       |
|          | ii. To delete n characters from a given position                  | 8  | program   |
|          | in a given string.                                                |    | in a      |
|          |                                                                   |    | system    |
| FUNCT    | TIONS                                                             |    |           |
|          | Write C programs that use both recursive and non-recursive        |    | Writing   |
|          | functions                                                         |    | and       |
|          | To find the factorial of a given integer.                         |    | executing |
|          | a. To find the greatest common divisor of two given               | 4  | the       |
| IV       | integers.                                                         |    | program   |
|          | b. To print Fibonacci series.                                     |    | in a      |
|          | Write a C program that uses a function to reverse a given string. |    | system    |
| POINT    | ERS                                                               |    |           |
|          | Write a C program to concatenate two strings using pointers.      |    | Writing   |
|          | Write a C program to find the length of string using pointers.    |    | and       |
| IV       |                                                                   | 10 | executing |
|          |                                                                   |    | the       |
|          |                                                                   |    | program   |
|          |                                                                   |    | in a      |
|          |                                                                   |    | system    |
| STRUC    | TURES AND UNIONS                                                  |    |           |
|          | Reading a complex number Using Structures                         |    | Writing   |
|          | Addition and subtraction of two complex numbers Using             |    | and       |
|          | Structures                                                        |    | executing |
|          | Multiplication of two complex numbers Using Structures            |    | the       |
|          | Write a C program to compute the monthly pay of 100 employees     |    | program   |
|          | using each employee's name, basic pay. The DA is computed as      | _  | in a      |
|          | 52% of the basic pay. Gross-salary (basic pay + DA). Print the    | 8  | system    |
| IV       | employees name and gross salary.                                  |    |           |
| <u> </u> |                                                                   |    | <u> </u>  |

| Write a C program to display the contents of a file.           |                                                                                                    | Writing                                                                                                    |
|----------------------------------------------------------------|----------------------------------------------------------------------------------------------------|----------------------------------------------------------------------------------------------------|
|                                                                |                                                                                                    | and                                                                                                    |
| Write a C program to copy the contents of one file to another. | 5                                                                                                    | executin                                                                                                    |
|                                                                |                                                                                                    | the                                                                                                    |
|                                                                |                                                                                                    | program                                                                                                    |
|                                                                |                                                                                                    | in a                                                                                                    |
|                                                                |                                                                                                    | system                                                                                                    |
| AND LINE ARGUMENTS                                             |                                                                                                    | •                                                                                                    |
| Write a C program to read two numbers at the command line      |                                                                                                    | Writing                                                                                                    |
| and perform arithmetic operations on it.                       |                                                                                                    | and                                                                                                    |
| Write a C program to read a file name at the command line and  | 4                                                                                                    | executin                                                                                                    |
| display its contents.                                          |                                                                                                    | the                                                                                                    |
|                                                                |                                                                                                    | program                                                                                                    |
|                                                                |                                                                                                    | in a                                                                                                    |
|                                                                |                                                                                                    | system                                                                                                    |
|                                                                | Write a C program to copy the contents of one file to another.  IAND LINE ARGUMENTS  Write a C program to read two numbers at the command line and perform arithmetic operations on it.  Write a C program to read a file name at the command line and | Write a C program to copy the contents of one file to another.  5  AND LINE ARGUMENTS  Write a C program to read two numbers at the command line and perform arithmetic operations on it.  Write a C program to read a file name at the command line and 4 |

Course Designer MRS P.INDHUJA

# EVALUATION (PRACTICAL) Core Lab / Skill Enhancement Course Lab

**Internal** (Formative) : 40 marks

**External** (Summative) : 60 marks

Total :100 marks

# **Question Paper Pattern for Internal Practical Examination: 40 Marks**

✓ There will be Two Internal Practical Examination.

✓ Duration of Internal Examination will be 2 hours.

| S.No | Components                              | Marks |
|------|-----------------------------------------|-------|
| 1.   | I – Writing the Program (2x8)           | 16    |
| 2.   | II – Test and Debug the Program (2x4)   | 08    |
| 3.   | III - Printing the Correct Output (2x4) | 08    |
| 4.   | IV- Viva                                | 03    |
| 5.   | V –Record book                          | 05    |
|      | Total                                   | 40    |

# **Question Paper Pattern for External Practical Examination: 60 Marks**

✓ Duration of External Examination will be 3 hours.

| S.No | Components                             | Marks |
|------|----------------------------------------|-------|
| 1.   | I – Writing the Program (2x10)         | 20    |
| 2.   | II – Test and Debug the Program (2x10) | 20    |
| 3.   | III- Printing the Correct Output (2x5) | 10    |
| 4.   | IV – Viva                              | 5     |
| 5.   | V - Record book                        | 5     |
|      | Total                                  | 60    |

| Department of Computer Applications |                       |              |                   |         |                | I B.C.A |                  |       |
|-------------------------------------|-----------------------|--------------|-------------------|---------|----------------|---------|------------------|-------|
| Sem                                 | Category              | Course Code  | Course Title      | Credits | Hours/<br>Week | CIA     | External<br>Exam | Total |
| τ.                                  | Skill                 | 22011CA SE1D | Office            | 2       | 2              | 40      | <b>60</b>        | 100   |
| 1                                   | Enhancement<br>Course | 22OUCASE1P   | Automation<br>Lab | 2       | 2              | 40      | 60               | 100   |

| Nature of the Course         |                               |                           |  |  |
|------------------------------|-------------------------------|---------------------------|--|--|
| Knowledge and Skill Oriented | <b>Employability Oriented</b> | Entrepreneurship Oriented |  |  |
| <b>✓</b>                     | <b>~</b>                      |                           |  |  |

#### **PROGRAM LIST**

#### WORD PROCESSOR

- 1. i) Create a document, save it and edit the document as follows:
  - a. Cut, Copy, Paste options.
  - b. Find and Replace options.
  - c. Undo and Redo options.
- ii) Format the document:
  - a. Using Bold, Underline and Italic.
  - b. Change Character style and size.
  - c. Formatting paragraph: Center, Left aligns & Right align
  - d. Changing paragraph and line spacing, Using Bullets and Numbering in Paragraphs.
- 2. Enhance the documents using Header, Footer, Page Setup, Border, Page number, watermarking, Orientation and Print Preview.
- 3. Insert tables and pictures in a document as follows
  - a. Creating Tables in a document, Selecting Rows & Column sort the record
  - b. Insert a picture edit size and add name of the picture above it.
  - c. Also do basic text formatting like bold, italic, underline, alignments etc in table.,
- 4. Using mail merge, send an invitation /notice (by creating the invitation/notice) for the following situation (at least 5 addresses to be entered) (Any one of the following)
  - a. For opening a new branch
  - b. Inauguration function
  - c. Informing about new scheme or offer

#### **SPREADSHEET**

- 5. a. Create a worksheet, moving/copying/inserting/deleting rows and columns (usage of cut, paste, commands, copying a single cell, copying a range of data, filling up a cell. Undo command, inserting a row, column, deleting rows and columns).
  - b. Formatting worksheets Bold, Italic, Font size changing, Auto fill, date format, Currency format
- 6. Open an excel and create fields as follows
  - i. Enter S.No, Name, marks for 10 students
  - ii. Find total and average using formula.
  - iii. Find Result whether the student is pass or fail and also assign grade as per our university norms.
  - iv. Insert a column chart showing the comparison of marks in different subjects of different students.
- 7. i) Creating and running a macro.
  - ii) Assigning button to a defined macro.
  - iii) Editing a macro.

# **PRESENTATION**

- 8. Create a presentation with apply background/Themes, apply custom animation on text, Insert images/word art and animate the images with effects.
- 9. Create "My album" use photos, audio, and videos with necessary Transition effects.
- 10. Making an Organization Structure in Power Point Starting an organization chart, Entering names and Titles, Adding Members, Formatting the Boxes, Text and Lines, Rearranging the Org Chart, Finishing the chart.

#### **Books for References:**

- 1. Dr. P. Rizwan Ahamed (2016), Office Automation, Margham Publications.
- 2. Dr. R. Deepalakshmi (2019), Computer Fundamentals & Office Automation, 2nd Edition., Charulatha Publications.
- 3. Rimple Pundir (2010), Computer Fundamentals and Office Automation, I<sup>st</sup> Edition Pragati Prakashan,

# Web Resources/ E.Books:

- 1. <a href="https://pkaiet.in/wp-content/uploads/2020/05/Office-Automation-Lab.pdf">https://pkaiet.in/wp-content/uploads/2020/05/Office-Automation-Lab.pdf</a>
- 2. <a href="http://www.ebookbou.edu.bd/Books/Text/SST/DCSA/DCSA\_1302\_full.pdf">http://www.ebookbou.edu.bd/Books/Text/SST/DCSA/DCSA\_1302\_full.pdf</a>

3. <a href="https://www.subhartidde.com/slms/Computer%20Fundamental%20&%20Office%20Automation%20(BCA-102).pdf">https://www.subhartidde.com/slms/Computer%20Fundamental%20&%20Office%20Automation%20(BCA-102).pdf</a>

# **Pedagogy**

Practical Test with viva voce, Group Discussion, Interaction, Quiz.

# LESSON PLAN FOR PRACTICAL: TOTAL HOURS (30 HRS)

| CYCLE  | DESCRIPTION                                                                  | HRS | MODE                                          |  |  |  |
|--------|------------------------------------------------------------------------------|-----|-----------------------------------------------|--|--|--|
| WORD P | WORD PROCESSOR                                                               |     |                                               |  |  |  |
|        | i) Create a document, save it and edit the                                   |     |                                               |  |  |  |
|        | document as follows:                                                         |     |                                               |  |  |  |
|        | a. Cut, Copy, Paste options.                                                 |     |                                               |  |  |  |
|        | b. Find and Replace options.                                                 |     |                                               |  |  |  |
|        | c. Undo and Redo options.                                                    |     |                                               |  |  |  |
|        | ii) Format the document:                                                     |     |                                               |  |  |  |
|        | a. Using Bold, Underline and Italic.                                         |     | Writing and executing                         |  |  |  |
|        | b. Change Character style and size.                                          |     | the program in a system                       |  |  |  |
|        | c. Formatting paragraph: Center,                                             | 6   |                                               |  |  |  |
| 1      | Left aligns & Right align                                                    | O   |                                               |  |  |  |
|        | d. Changing paragraph and line                                               |     |                                               |  |  |  |
|        | spacing, Using Bullets and Numbering in                                      |     |                                               |  |  |  |
|        | Paragraphs.                                                                  |     |                                               |  |  |  |
|        | Enhance the decoments using Header                                           |     |                                               |  |  |  |
|        | Enhance the documents using Header,                                          |     |                                               |  |  |  |
| 2      | Footer, Page Setup, Border, Page number, watermarking, Orientation and Print | 6   | Writing and executing the program in a system |  |  |  |
|        | Preview.                                                                     |     | the program in a system                       |  |  |  |
|        | Insert tables and pictures in a document as                                  |     |                                               |  |  |  |
|        | follows                                                                      |     |                                               |  |  |  |
|        | a. Creating Tables in a document,                                            |     |                                               |  |  |  |
|        | Selecting Rows & Column sort the                                             |     | Writing and executing                         |  |  |  |
|        | record                                                                       |     | the program in a system                       |  |  |  |
| 3      | b. Insert a picture – edit size and                                          | 6   |                                               |  |  |  |
|        | add name of the picture above it.                                            |     |                                               |  |  |  |
|        | and hame of the picture above it.                                            |     |                                               |  |  |  |

|        | c. Also do basic text formatting              |     |                                               |
|--------|-----------------------------------------------|-----|-----------------------------------------------|
|        | like – bold, italic, underline,               |     |                                               |
|        | alignments etc in table.,                     |     |                                               |
|        | Using mail merge, send an invitation          |     |                                               |
|        | /notice (by creating the invitation/notice)   |     |                                               |
|        | for the following situation (at least 5       |     |                                               |
|        | addresses to be entered) (Any one of the      |     |                                               |
|        | following)                                    |     | Writing and executing                         |
| 4      | a. For opening a new branch                   |     | the program in a system                       |
| 4      | b. Inauguration function                      | 4   |                                               |
|        | c. Informing about new scheme or              |     |                                               |
|        | offer                                         |     |                                               |
|        |                                               |     |                                               |
| SPREAI | DSHEET                                        |     |                                               |
|        | a. Create a worksheet, moving/ copying/       |     |                                               |
|        | inserting/ deleting rows and columns          |     |                                               |
|        | (usage of cut, paste, commands, copying a     |     |                                               |
|        | single cell, copying a range of data, filling |     |                                               |
| 5      | up a cell. Undo command, inserting a row,     |     | Writing and executing the program in a system |
|        | column, deleting rows and columns).           |     | the program in a system                       |
|        | b. Formatting worksheets Bold, Italic,        |     |                                               |
|        | Font size changing, Auto fill, date format,   | 6   |                                               |
|        | Currency format                               | 0   |                                               |
|        | Open an excel and create fields as follows    |     |                                               |
|        | i. Enter S.No, Name, marks for 10             |     |                                               |
|        | students                                      |     |                                               |
|        | ii. Find total and average using              |     | Writing and executing                         |
| 6      | formula.                                      |     | the program in a system                       |
|        | iii. Find Result whether the student          |     |                                               |
|        | is pass or fail and also assign grade as per  |     |                                               |
|        | our university norms.                         |     |                                               |
| 1      |                                               | i e | ı                                             |

|        | iv. Insert a column chart showing         |   |                         |
|--------|-------------------------------------------|---|-------------------------|
|        | the comparison of marks in different      |   |                         |
|        | subjects of different students.           |   |                         |
|        | Creating and running a macro.             |   |                         |
|        | ii) Assigning button to a defined         | 4 | Writing and executing   |
| 7      | macro.                                    |   | the program in a system |
| •      | iii) Editing a macro.                     |   |                         |
| PRESEN | TATION                                    |   |                         |
|        |                                           |   |                         |
| İ      | Create a presentation with apply          |   |                         |
|        | background/Themes, apply custom           |   |                         |
|        | animation on text,                        |   |                         |
| 8      | Insert images/word art and animate the    |   |                         |
| 0      | images with effects.                      |   |                         |
|        | Create "My album" use photos, audio, and  |   |                         |
| 9      | videos with necessary Transition effects. |   |                         |
|        |                                           |   | Writing and executing   |
|        | Making an Organization Structure in       |   | the program in a system |
|        | Power Point Starting an organization      | 4 |                         |
|        | chart,                                    |   |                         |
| 10     | Entering names and Titles, Adding         |   |                         |
|        | Members, Formatting the Boxes, Text and   |   |                         |
|        | Lines,                                    |   |                         |
| İ      | Rearranging the Org Chart, Finishing the  |   |                         |
|        | chart.                                    |   |                         |
|        |                                           |   |                         |

**Course Designer** 

Mrs. P.INDHUJA

## EVALUATION (PRACTICAL) Core Lab / Skill Enhancement Course Lab

Internal (Formative) : 40 marks

External (Summative) : 60 marks

Total :100 marks

## **Question Paper Pattern for Internal Practical Examination: 40 Marks**

✓ There will be Two Internal Practical Examination.

✓ Duration of Internal Examination will be 2 hours.

| S.No | Components                              | Marks |
|------|-----------------------------------------|-------|
| 1.   | I – Writing the Program (2x8)           | 16    |
| 2.   | II – Test and Debug the Program (2x4)   | 08    |
| 3.   | III - Printing the Correct Output (2x4) | 08    |
| 4.   | IV- Viva                                | 03    |
| 5.   | V –Record book                          | 05    |
|      | Total                                   | 40    |

## **Question Paper Pattern for External Practical Examination: 60 Marks**

✓ Duration of External Examination will be 3 hours.

| S.No | Components                             | Marks |
|------|----------------------------------------|-------|
| 1.   | I – Writing the Program $(2x10)$       | 20    |
| 2.   | II – Test and Debug the Program (2x10) | 20    |
| 3.   | III- Printing the Correct Output (2x5) | 10    |
| 4.   | IV – Viva                              | 5     |
| 5.   | V - Record book                        | 5     |
|      | Total                                  | 60    |

| Department of Computer Applications |                                       |           |                           | Class   | IUG    |     |          |       |
|-------------------------------------|---------------------------------------|-----------|---------------------------|---------|--------|-----|----------|-------|
| Sem                                 | Sem Category Course Code Course Title |           |                           | Credits | Hours/ | CIA | External | Total |
|                                     |                                       |           |                           |         | Week   |     | Exam     |       |
|                                     | Inter                                 |           | Working                   |         |        |     |          |       |
| I                                   | Disciplinary<br>Course                | 22OUCAID1 | Principles of<br>Internet | 2       | 2      | 25  | 75       | 100   |

|                              | <b>Nature of the Course</b> |                                  |
|------------------------------|-----------------------------|----------------------------------|
| Knowledge and Skill Oriented | Employability Oriented      | <b>Entrepreneurship Oriented</b> |
|                              |                             | V                                |

## **Course Objectives**

- 1. Understand the basics Concepts of Internet.
- 2. The students to access the usage of Web browsers.
- 3. Analyzes the Concept of internet addressing and Internet protocols.
- 4. Gain the knowledge of working with E-mail, Websites and Web Pages.
- 5. To recognize for accessing the usage of Social Networking.

Unit-I Introduction to Internet: Introduction – Some Statistics – What is Internet – How does Internet Work? – What is Special about the Internet? – A Brief History of Internet. How Internet Works?: Introduction . World Wide Web (WWW): introduction – Internet and Web – How the Web Works? – A Brief History of WWW.

**Unit-II Web Browsers and Web Browsing:** Web Browsers – Types Browsers – Web Browsing. **Searching the Web:** Introduction – Information Sources – Finding Information on the Internet – Searching the Web – Web Directory – Search Engines – Making your Search – Improving your Searching – Tips for Internet Research.

Unit-III Anonymity, Safety and Privacy: Introduction – Privacy – Anonymity – Encryption – Understanding Security and Privacy. Internet Addressing: Introduction – IP Address – Domain Names – Domain Name System (DNS) – Uniform Resources Locators (URL) – Electronic mail Address. Internet Protocols: Introduction – Transmission Control Protocol / Internet Protocol – (TCP/IP) – File Transfer Protocol (FTP) – Hyperext Transfer protocol (HTTP) – Telnet – Gopher – WAIS.

**Unit-IV E-mail:** Introduction – How E-mail works? – Why use E-mail? – E-mail – Names and Address – Mailing Basics – How private is the E-mail? – E-mail Ethics – Spamming – E-mail-

Advantages and Disadvantages – Tips for effective e-mail use – E-mail Safety Tips – Smileys (Emotions) – Free E-mail Providers. **Websites and Web Pages:** Introduction – Web Design – Creating a Website – Web Hosting – Website Promotion.

Unit-V Social Networking: Introduction — Social Networking Timeline — Why Social Networking? — Dangers of Social Networking — Getting Connected — Finally. Newsgroups, Mailing Lists and Discuss Forums: Newsgroups — Newsgroup Organization — Mailing Lists — Discuss Forums — Discuss on the Internet. Chat, Instant Message (IM), Internet Telephony (VoIP) and Videoconferencing: Internetchat — Instant Messaging — Internet Telephony — Videoconferencing.

## **Books for Study:**

Alexis Leon, Mathews Leon, (2012), *Internet for Everyone*, 15 th Edition, UBS publishers Distributors Private Limited

## **Chapters:**

**Unit-I** : 1, 2, 4

**Unit-II** : 5, 6

**Unit-III** : 7, 8, 9

**Unit-IV** : 10, 11

**Unit-V** : 15, 16, 17

#### **Books for References:**

- 1. Dr. Douglas Comer. (2018), The Internet Book, Chapman and Hall/CRC,
- 2. Dr. Douglas Comer (2020), *The Internet Book*, 3<sup>rd</sup> Edition, Pearson.
- 3. K.Pandey (2011), *Internet & Web Designing*, 1<sup>st</sup> Edition, S.K. Kataria & Sons.

## Web Resources/ E.Books:

- 1. https://quicklearncomputer.com/applications-of-internet/
- 2. https://ftms.edu.my/v2/wp-content/uploads/2019/02/csca0101\_ch09.pdf
- 3. <a href="https://www.ggu.ac.in/Assets/PDF/LectureNotes/24.9.14-">https://www.ggu.ac.in/Assets/PDF/LectureNotes/24.9.14-</a>
  <a href="mailto:Internet%20Applications%20notes-Miss%20Sushma%20Jaiswal.pdf">https://www.ggu.ac.in/Assets/PDF/LectureNotes/24.9.14-</a>
  <a href="mailto:Internet%20Applications%20notes-Miss%20Sushma%20Jaiswal.pdf">Internet%20Applications%20notes-Miss%20Sushma%20Jaiswal.pdf</a>

## **Pedagogy:**

Chalk and Talk, PPT, group discussion, quiz, on the spot test and Peer teaching

## **Rationale for nature of Course:**

## **Knowledge and Skill:**

• Able to use the basic technology in Internet applications. It can easily connect and share information with them using communication tools.

## Activities to be given:

- To understand the basic concepts of internet applications.
- To practice the use of Internet, Search Engines and Social Networking

## **Course learning Outcomes (CLOs):**

| CLO  | Course Outcomes Statement                                                 | Knowledge<br>(According to<br>Bloom's<br>Taxonomy) |
|------|---------------------------------------------------------------------------|----------------------------------------------------|
| CLO1 | Understand the basic concepts of Internet and Intranet.                   | K1 to K3                                           |
| CLO2 | Identify the usage of Web Browsers and Web Browsing.                      | K1 to K3                                           |
| CLO3 | Apply the knowledge of Anonymity, Safety and Privacy, Internet Addressing | K1 to K3                                           |
| CLO4 | Analyze the concepts of E-mail and Web pages                              | K1 to K3                                           |
| CLO5 | Examine the role of Social Networking                                     | K1 to K3                                           |

- K1- Remembering and recalling facts with specific answers
- K2- Basic understanding of facts and stating main ideas with general answers
- K3- Application oriented, Justifying the statement and deriving inferences

## Mapping of Course Learning Outcomes (CLOs) with Programme Outcomes (POs) (SCIENCE)

|      | PO1 | PO2 | PO3 | PO4 | PO5 | PO6 |
|------|-----|-----|-----|-----|-----|-----|
| CLO1 | 1   | 3   | 2   | 3   | 3   | 2   |
| CLO2 | 2   | 3   | 1   | 3   | 2   | 2   |
| CLO3 | 3   | 2   | 2   | 3   | 2   | 2   |
| CLO4 | 2   | 3   | 2   | 2   | 3   | 2   |
| CLO5 | 3   | 3   | 1   | 3   | 2   | 2   |

1-Basic Level 2- Intermediate Level 3- Advanced Level

Mapping of Course Learning Outcomes (CLOs) with Programme Outcomes (POs)

(ARTS)

|      | PO1 | PO2 | PO3 | PO4 | PO5 | PO6 |
|------|-----|-----|-----|-----|-----|-----|
| CLO1 | 2   | 2   | 2   | 2   | 3   | 1   |
| CLO2 | 2   | 3   | 2   | 3   | 2   | 1   |
| CLO3 | 2   | 2   | 2   | 2   | 3   | 2   |
| CLO4 | 3   | 3   | 2   | 2   | 3   | 2   |
| CLO5 | 3   | 2   | 2   | 2   | 3   | 2   |

## LESSON PLAN: TOTAL HOURS (30 HRS)

| UNIT | DESCRIPTION                                                                                                    | HRS | MODE                                                                 |
|------|----------------------------------------------------------------------------------------------------|-----|----------------------------------------------------------------------|
| I    | Introduction to Internet: Introduction – Some Statistics – What is Internet – How does Internet Work? – What is Special about the Internet? – A Brief History of Internet. How Internet Works? : Introduction .World Wide Web (WWW): introduction – Internet and Web – How the Web Works? – A Brief History of WWW | 8   | Chalk and Talk, PPT, group discussion, quiz, on the spot test.       |
| II   | Web Browsers and Web Browsing: Web Browsers – Types Browsers – Web Browsing.  Searching the Web: Introduction – Information Sources – Finding Information on the Internet – Searching the Web – Web Directory – Search Engines – Making your Search – Improving your Searching – Tips for Internet Research.       | 6   | Chalk and Talk, PPT, group discussion, quiz, on the spot test.       |
|      | Anonymity, Safety and Privacy: Introduction  - Privacy - Anonymity - Encryption - Understanding Security and Privacy. Internet Addressing: Introduction - IP Address -                                                                                                    | 4   | Chalk and Talk, PPT,<br>group discussion, quiz,<br>on the spot test. |

| III | Domain Names – Domain Name System               |   |                         |
|-----|-------------------------------------------------|---|-------------------------|
|     | (DNS) – Uniform Resources Locators (URL)        |   |                         |
|     | – Electronic mail Address. Internet             |   |                         |
|     | <b>Protocols:</b> Introduction – Transmission   |   |                         |
|     | Control Protocol / Internet Protocol –          |   |                         |
|     | (TCP/IP) – File Transfer Protocol (FTP) –       |   |                         |
|     | Hyperext Transfer protocol (HTTP) – Telnet      |   |                         |
|     | - Gopher - WAIS.                                |   |                         |
|     | E-mail: Introduction – How E-mail works? –      |   |                         |
|     | Why use E-mail? - E-mail - Names and            |   |                         |
|     | Address – Mailing Basics – How private is the   |   |                         |
|     | E-mail? - E-mail Ethics - Spamming - E-         |   | Chalk and Talk, PPT,    |
|     | mail-Advantages and Disadvantages - Tips        | 4 | group discussion, quiz, |
| IV  | for effective e-mail use – E-mail Safety Tips – | 4 | on the spot test.       |
|     | Smileys (Emotions) – Free E-mail Providers.     |   |                         |
|     | Websites and Web Pages: Introduction – Web      |   |                         |
|     | Design – Creating a Website – Web Hosting –     |   |                         |
|     | Website Promotion.                              |   |                         |
|     | Social Networking: Introduction - Social        |   |                         |
|     | Networking Timeline – Why Social                |   |                         |
|     | Networking? – Dangers of Social Networking      |   |                         |
|     | - Getting Connected - Finally. Newsgroups,      |   |                         |
|     | Mailing Lists and Discuss Forums:               |   | Chalk and Talk, PPT,    |
| V   | Newsgroups - Newsgroup Organization -           | 8 | group discussion, quiz, |
|     | Mailing Lists – Discuss Forums – Discuss on     | Ö | on the spot test.       |
|     | the Internet. Chat, Instant Message (IM),       |   |                         |
|     | Internet Telephony (VoIP) and                   |   |                         |
|     | Videoconferencing: Internetchat – Instant       |   |                         |
|     | Messaging – Internet Telephony –                |   |                         |
|     | Videoconferencing.                              |   |                         |

Course Designer
Mrs.K.KRISHNAVENI

|     | Department of Computer Applications |             |                                      |                                       | ] | B.C.A |    |       |
|-----|-------------------------------------|-------------|--------------------------------------|---------------------------------------|---|-------|----|-------|
| Sem | Category                            | Course Code | Course Title                         | Credits Hours/ CIA External Week Exam |   |       |    | Total |
| II  | Core                                | 22OUCA21    | Object Oriented Programming With C++ | 4                                     | 4 | 25    | 75 | 100   |

| Nature of the Course         |                               |                                  |  |  |  |
|------------------------------|-------------------------------|----------------------------------|--|--|--|
| Knowledge and Skill Oriented | <b>Employability Oriented</b> | <b>Entrepreneurship Oriented</b> |  |  |  |
| <b>✓</b>                     | <b>~</b>                      |                                  |  |  |  |

## **Course Objectives**

- 1. Understand the programming concept to develop applications
- 2. Apply the control statements and develop programs using different types of functions
- 3. Apply the concept of Constructor, destructor, Function Overloading and operator Overloading.
- 4. Understand the Concept of inheritance and pointers
- 5. Identify the file, file modes and command line arguments

## **Course Content:**

Unit: I Principles of Object-Oriented Programming: Object — oriented Programming Paradigm - Basic concepts of Object Oriented Programming - Benefits of OOP — Object-Oriented Languages. Tokens , Expressions and Control Structures: Introduction - Tokens — Keywords — Identifiers and Constants — Basic Data Types — User — Defined Data Types — Storage Classes - Derived Data Types — Symbolic Constants — Type Compatibility — Declaration of Variables — Dynamic Initialization of Variables — Reference Variables — Operators in C++ - Scope Resolution Operator — Member Dereferencing Operators — Memory Management Operators — Manipulators — Type Cast Operator — Expression and their Types.

**Unit: II Functions in C++:** Introduction - The Main Function - Function Prototyping - Call by Reference - Return by Reference - Inline Functions - Default Arguments - Const Arguments - Recursion - Function Overloading - Friend and Virtual Functions - Math Library Functions. **Classes and Objects:** Introduction - Specifying a Class - Defining Member Functions - A C++ Program with Class - Private Member Functions - Arrays within a Class

Memory Allocation for Objects – Static Data Members – Static Member Functions - Arrays
 Objects – Objects as Function Arguments – Friendly Functions – Returning Objects.

Unit: III Constructors and Destructors: Introduction – Constructors – Parameterized Constructors – Multiple Constructors in a Class – Constructors with Default Arguments – Dynamic Initialization of Objects – Copy Constructor – Dynamic Constructors – Constructing Two Dimensional Arrays – Const Objects – Destructors. Operator Overloading and Type Conversion: Introduction – Defining Operator Overloading – Overloading Unary Operators – Overloading Binary Operators – Manipulation of Strings using Operators – Rules for Overloading Operators.

Unit: IV Inheritance: Extending Classes: Introduction – Defining Derived Classes – Single Inheritance – Making a Private Member Inheritable – Multilevel Inheritance – Multiple Inheritances - Hierarchical Inheritance – Hybrid Inheritance – Virtual Base Classes. Pointers, Virtual Functions and Polymorphism: Introduction – Pointers – Pointers to Objects – this Pointer – Polymorphism - Virtual Functions – Pure Virtual Functions.

Unit: V Managing Console I/O Operations: Introduction – C++ Streams – C++ Stream Classes – Unformatted I/O Operations – Formatted Console I/O Operations – Managing Output with Manipulators . Working with Files: Introduction – Classes for File Stream Operations – Opening and Closing a File – Detecting end-of-file – More about Open(): File Modes – File Pointers and their Manipulations – Sequential Input and Output Operations – Updating a File: Random Access – Error Handling during File Operations – Command-line Arguments.

### **Book for study:**

Balagurusamy.E (2017), Object Oriented Programming with C++, 7th Edition,. McGraw Hill Education (India) Private Limited, New Delhi,

### **Chapters:**

**Unit – I** : 1.5 - 1.8, 3.1 - 3.19

**Unit – II**: 4.1 - 4.12, 5.1, 5.3 - 5.15

**Unit – III:** 6.1 - 6.11, 7.1 - 7.4, 7.6, 7.8

**Unit – IV:** 8.1 - 8.9, 9.1 - 9.4, 9.6, 9.7

**Unit – V**: 10.1 - 10.6, 11.1 - 11.10

## **Books for Reference:**

- 1. Herbert Schildt (2017), *C++:The complete Reference*, 4<sup>th</sup> Edition, TMH Publications,New Delhi.
- 2. Mike McGrath(2017), *C++ Programming in easy steps*, 5<sup>th</sup> Edition, Dreamtech Press, New Delhi.
- 3. Debasish jana.P (2014), C++ And Object-Oriented Programming Paradigm, 3<sup>rd</sup> Edition, PHI Learning Pvt. Ltd, New Delhi.

### Web Resources / E.Books:

- 1. <a href="https://www.tutorialspoint.com/cplusplus/cpp\_tutorial.pdf">https://www.tutorialspoint.com/cplusplus/cpp\_tutorial.pdf</a>
- 2. https://thatchna.weebly.com
- 3. https://www.geeksforgeeks.org/c-plus-plus/

## **Pedagogy:**

Chalk and Talk, PPT, Group discussion, Quiz.

### **Rationale for nature of Course:**

**Knowledge and Skill:** To make students aware of the role of Programming skill in C++ Language and improve their program writing in C++ Language.

**Activities to be given:** Students shall be allowed to write program in many concepts.

## **Course learning Outcomes (CLO's):**

| CLO  | Course learning Outcomes (CLO's)                                                                              | Knowledge<br>(According<br>to Bloom's<br>Taxonomy) |
|------|----------------------------------------------------------------------------------------------------|----------------------------------------------------|
| CLO1 | Understand to Examine the Basic Concepts of C++ Language.                                                     | K1 to K3                                           |
| CLO2 | Identify how functions, Classes and Objects used in C++                                                       | K1 to K3                                           |
| CLO3 | Apply the Knowledge to Develop C++ Programs by implementing Constructor, Destructor and Overloading Concepts. | K1 to K3                                           |
| CLO4 | Apply the Knowledge to Construct C++ Programs using Inheritance, Pointers, Polymorphism and Virtual Functions | K1 to K3                                           |
| CLO5 | Analyze the Concept of Files and Exception Handling                                                           | K1 to K3                                           |

## Mapping of Course Learning Outcomes (CLOs) with Programme Outcomes (POs)

|      | PO1 | PO2 | PO3 | PO4 | PO5 | PO6 |
|------|-----|-----|-----|-----|-----|-----|
| CLO1 | 2   | 2   | 3   | 2   | 2   | 1   |
| CLO2 | 2   | 3   | 3   | 2   | 2   | 2   |
| CLO3 | 1   | 2   | 3   | 2   | 3   | 2   |
| CLO4 | 3   | 3   | 2   | 2   | 3   | 2   |
| CLO5 | 2   | 3   | 3   | 2   | 3   | 2   |

1-Basic Level 2- Intermed

2- Intermediate Level 3- Advanced Level

## LESSON PLAN: TOTAL HOURS (60 HRS)

| UNIT | DESCRIPTION                                                                                                    | HRS | MODE                                                                                               |
|------|----------------------------------------------------------------------------------------------------|-----|----------------------------------------------------------------------------------------------------|
| I    | Principles of Object-Oriented Programming: Object – oriented Programming Paradigm - Basic concepts of Object Oriented Programming - Benefits of OOP – Object-Oriented Languages. Tokens , Expressions and Control Structures : Introduction - Tokens – Keywords – Identifiers and Constants – Basic Data Types – User –Defined Data Types – Storage Classes - Derived Data Types – Symbolic Constants – Type Compatibility – Declaration of Variables – Dynamic Initialization of Variables – Reference Variables – Operators in C++ - Scope Resolution Operator – Member Dereferencing Operators – Memory Management Operators – Manipulators – Type Cast Operator – Expression and their Types. | 12  | Chalk and Talk, PPT, group discussion, OHP presentations, quiz, on the spot test and Virtual Labs. |
| II   | Functions in C++: Introduction - The Main Function - Function Prototyping - Call by Reference - Return by Reference - Inline Functions - Default Arguments - Const Arguments - Recursion - Function Overloading - Friend and Virtual Functions - Math Library Functions. Classes and Objects: Introduction - Specifying a Class - Defining Member Functions - A C++ Program with Class - Private Member Functions - Arrays within                                                                                                    | 10  | Chalk and Talk, PPT,<br>group discussion, OHP<br>presentations, quiz, on<br>the spot test and      |

|      | a Class – Memory Allocation for Objects    |    | Virtual Labs.           |
|------|--------------------------------------------|----|-------------------------|
|      | - Static Data Members - Static Member      |    |                         |
|      | Functions - Arrays of Objects - Objects as |    |                         |
|      | Function Arguments – Friendly Functions    |    |                         |
|      | - Returning Objects.                       |    |                         |
|      | Constructors and Destructors :             |    |                         |
|      | Introduction – Constructors –              |    |                         |
|      | Parameterized Constructors – Multiple      |    |                         |
|      | Constructors in a Class – Constructors     |    |                         |
|      | with Default Arguments – Dynamic           |    |                         |
| III  | Initialization of Objects – Copy           |    |                         |
| 111  | Constructor – Dynamic Constructors –       |    | Chalk and Talk, PPT,    |
|      | Constructing Two Dimensional Arrays –      | 10 | group discussion, OHP   |
|      | Const Objects – Destructors. Operator      |    | presentations, quiz, on |
|      | Overloading and Type Conversion :          |    | the spot test and       |
|      | Introduction – Defining Operator           |    | Virtual Labs            |
|      | Overloading – Overloading Unary            |    |                         |
|      | Operators – Overloading Binary Operators   |    |                         |
|      | - Manipulation of Strings using Operators  |    |                         |
|      | Rules for Overloading Operators .          |    |                         |
|      | Inheritance: Extending Classes:            |    |                         |
|      | Introduction – Defining Derived Classes –  |    |                         |
|      | Single Inheritance – Making a Private      |    |                         |
|      | Member Inheritable – Multilevel            |    |                         |
|      | Inheritance –Multiple Inheritances -       |    |                         |
|      | Hierarchical Inheritance – Hybrid          |    | Chalk and Talk, PPT,    |
|      | Inheritance – Virtual Base Classes.        |    | group discussion, OHP   |
| 13.7 | Pointers, Virtual Functions and            |    | presentations, quiz, on |
| IV   | Polymorphism: Introduction – Pointers –    |    | the spot test and       |
|      | Pointers to Objects – this Pointer –       | 14 | and spot test und       |
|      | Polymorphism - Virtual Functions – Pure    |    | Virtual Labs            |
|      | Virtual Functions.                         |    |                         |

| V | Managing Console I/O Operations: Introduction – C++ Streams – C++ Stream Classes – Unformatted I/O Operations – Formatted Console I/O Operations – Managing Output with Manipulators . Working with Files : Introduction – Classes for File Stream Operations – Opening and Closing a File – Detecting end-of-file – More about Open(): File Modes – File Pointers and their Manipulations – Sequential Input and Output Operations – Updating a File : Random Access – Error Handling during File Operations – Command-line Arguments. | 14 | Chalk and Talk, PPT, group discussion, OHP presentations, quiz, on the spot test and Virtual Labs |
|---|----------------------------------------------------------------------------------------------------|----|---------------------------------------------------------------------------------------------------|
|---|----------------------------------------------------------------------------------------------------|----|---------------------------------------------------------------------------------------------------|

# COURSE DESIGNER G.ALAMELU

| Department of Computer Applications |          |             |              | Class : I B.C.A |        |     |          |       |
|-------------------------------------|----------|-------------|--------------|-----------------|--------|-----|----------|-------|
| Sem                                 | Category | Course Code | Course Title | Credits         | Hours/ | CIA | External | Total |
|                                     |          |             |              |                 | Week   |     | Exam     |       |
|                                     |          |             | Object       |                 |        |     |          |       |
| п                                   | Core     | re 22OUCA2P | Oriented     | 3               | 5 40   | 40  | 60       | 100   |
| 11                                  | Core     |             | Programming  |                 |        | 40  |          |       |
|                                     |          |             | with C++ Lab |                 |        |     |          |       |

| Nature of the Course         |                               |                           |  |  |  |
|------------------------------|-------------------------------|---------------------------|--|--|--|
| Knowledge and Skill Oriented | <b>Employability Oriented</b> | Entrepreneurship oriented |  |  |  |
| <b>~</b>                     | ~                             |                           |  |  |  |

### **PROGRAM LIST**

- 1. Printing Prime numbers between two given numbers.
- 2. Printing 3 digit numbers as a series of words. (Ex. 543 should be printed out as Five Four Three).
- 3. Finding area of geometric shapes using function overloading.
- 4. Inline functions for simple arithmetic operations.
- 5. Demonstrating the use of Pre-defined Manipulators.
- 6. Demonstrating the use of friend function.
- 7. Creating student mark list using array of objects,
- 8. Demonstrating constructor overloading.
- 9. Overloading the unary operator.
- 10. Demonstrating single inheritance.
- 11. Demonstrating the use of "this" pointer.
- 12. Designing our own manipulator.
- 13. Illustrating function templates.
- 14. Illustrating class templates
- 15. Overloading the binary + operator.

- 16.Demonstrating Multiple inheritance.
- 17. Demonstrating Multilevel inheritance.
- 18.Demonstrating Hierarchical inheritance.
- 19. Demonstrating Virtual functions.
- 20. Processing mark list using binary file.
- 21. Print current date and time
- 22. Copy elision in C++.
- 23. Array of sets in C++
- 24. Smart pointers in C++
- 25. Types of polymorphism in C++
- 26. Scope Resolution Operator in C++
- 27. Static Member Function in C++
- 28. Const keyword in C++
- 29. Memset in C++
- 30. Type Casting in C++

#### **Books for References:**

- 1. Ravichandran.D(2002), Programming with C++, 2nd Edition, TMH Publications, New Delhi,
- 2. Robert Laffore (2002), Object Oriented Programming using C++,4th Edition.Sams Publishing,
- 3. Bjarne Stroustrup (2013), "The C++ Programming language", Addison-Wesley.

## Web Resources/ E.Books:

- 1. https://www.cplusplus.com/files/tutorial.pdf
- 2. https://www.tutorialspoint.com/cplusplus/cpp\_tutorial.pdf
- 3. <a href="http://www.lmpt.univ-tours.fr/~volkov/C++.pdf">http://www.lmpt.univ-tours.fr/~volkov/C++.pdf</a>

### **Pedagogy**

Practical Test with viva voce, Group Discussion, Interaction, Quiz.

## LESSON PLAN FOR PRATICAL: TOTAL HOURS (75 HRS)

| CYCLE | DESCRIPTION                                             | HRS | MODE                |
|-------|---------------------------------------------------------|-----|---------------------|
|       | Printing Prime numbers between two given numbers.       |     |                     |
|       | Printing 3 digit numbers as a series of words. (Ex. 543 |     |                     |
|       | should be printed out as Five Four Three).              |     |                     |
| 1     | Finding area of geometric shapes using function         |     | Writing and         |
|       | overloading.                                            |     | executing the       |
|       | Inline functions for simple arithmetic operations.      | 15  | program in a system |
|       | Demonstrating the use of Pre-defined Manipulators       |     |                     |
|       | Demonstrating the use of Pre-defined Manipulators.      |     |                     |
|       | Demonstrating the use of friend function.               |     |                     |
|       | Creating student mark list using array of objects,      |     |                     |
|       | Demonstrating constructor overloading.                  |     |                     |
| 2     | Overloading the unary – operator.                       |     | Writing and         |
|       | Demonstrating single inheritance.                       | 15  | executing the       |
|       | Demonstrating the use of "this" pointer.                |     | program in a system |
|       | Designing our own manipulator.                          |     |                     |
|       | Illustrating function templates.                        |     |                     |
|       | Illustrating class templates                            |     |                     |
|       | Overloading the binary + operator.                      |     |                     |
| 3     | Demonstrating Multiple inheritance.                     |     | Writing and         |
|       | Demonstrating Multilevel inheritance.                   | 15  | executing the       |
|       | Demonstrating Hierarchical inheritance.                 |     | program in a system |
|       | Demonstrating Virtual functions.                        |     |                     |
|       | Processing mark list using binary file.                 |     |                     |
|       | Print current date and time                             |     | Writing and         |
| 4     | Copy elision in C++.                                    |     | executing the       |
|       | Array of sets in c++                                    | 13  | program in a system |
|       | Smart pointers in C++                                   |     |                     |
|       | Types of polymorphism in C++                            |     |                     |
|       | Scope Resolution Operator in C++                        |     |                     |
|       | Static Member Function in C++                           |     |                     |
| 5     | Const keyword in C++                                    |     | Writing and         |
|       | Memset in C++                                           | 17  | executing the       |
|       | Type Casting in C++                                     |     | program in a system |
|       |                                                         |     |                     |
|       |                                                         |     |                     |

**Course Designer** 

Mrs. G. ALAMELU

## **EVALUATION (PRACTICAL)**

## Core Lab / Skill Enhancement Course Lab

**Internal** (Formative) : 40 marks

**External** (Summative) : 60 marks

Total :100 marks

## **Question Paper Pattern for Internal Practical Examination: 40 Marks**

✓ There will be Two Internal Practical Examination.

✓ Duration of Internal Examination will be 2 hours.

| S.No | Components                        | Marks |    |
|------|-----------------------------------|-------|----|
| 1.   | I – Writing the Program           | (2x8) | 16 |
| 2.   | II – Test and Debug the Program   | (2x4) | 08 |
| 3.   | III - Printing the Correct Output | (2x4) | 08 |
| 4.   | IV- Viva                          |       | 03 |
| 5.   | V –Record book                    |       | 05 |
|      | Total                             |       | 40 |

## **Question Paper Pattern for External Practical Examination: 60 Marks**

✓ Duration of External Examination will be 3 hours.

| S.No | Components                             | Marks |
|------|----------------------------------------|-------|
| 1.   | I – Writing the Program (2x10)         | 20    |
| 2.   | II – Test and Debug the Program (2x10) | 20    |
| 3.   | III- Printing the Correct Output (2x5) | 10    |
| 4.   | IV – Viva                              | 5     |
| 5.   | V - Record book                        | 5     |
|      | Total                                  | 60    |

| Department of Computer Applications |                                |             | Class : I B.C.A   |         |        |     |          |       |
|-------------------------------------|--------------------------------|-------------|-------------------|---------|--------|-----|----------|-------|
| Sem                                 | Category                       | Course Code | Course            | Credits | Hours/ | CIA | External | Total |
|                                     |                                |             | Title             |         | Week   |     | Exam     |       |
| II                                  | Skill<br>Enhancement<br>Course | 22OUCASE2P  | Multimedia<br>Lab | 2       | 2      | 40  | 60       | 100   |

| Nature of the Course         |                               |                           |  |  |  |
|------------------------------|-------------------------------|---------------------------|--|--|--|
| Knowledge and Skill Oriented | <b>Employability Oriented</b> | Entrepreneurship Oriented |  |  |  |
| <b>V</b>                     | <b>✓</b>                      | <b>✓</b>                  |  |  |  |

#### PROGRAM LIST

### Flash:

- 1. Basic tools used in Flash.
- 2. Develop a Flash application using motion tween.
- 3. Develop a Flash application using shape tween.
- 4. Develop a Flash application for ball bouncing using motion guide path.
- 5. Develop a Flash application for masking effect.
- 6. Develop a Flash application using layer based animation.
- 7. Develop a Flash application to represent the growing moon
- 8. Write action script to play and stop an animation.
- 9. Create an appealing animation movie of your choice combining both Motion tweening and Shape tweening. Also add appropriate sound effects.

Understanding Flash Environment (Stage, Tools, Movie, Timeline)

- 10. Working with Movie using flash
- 11. Working with Tools and its Properties
- 12. Drawing Pictures from Scratch
- 13. Importing Pictures, Morphing, Masking
- 14. Animation (Key Frame, Straight Line, User Defined Path)
- 15. Creating Buttons, Images & Movie Clips (Adding it to Library)

### **Books for Reference:**

- 1.Kumar Bittu, "Adobe Photoshop", ISBN: 978-9350570166, V&S Publishers.
- 2. Photoshop 7 Complete reference , ISBN 978-0072223118 Greenberg McGraw Hill Publicationrs.
- 3.Robert shufflebotham (2012 )"photoshop CS6" McGraw Hill Education (India) Private Limited,

## Web Resources / E.Books:

- 1. https://www.entheosweb.com/tutorials/coreldraw/liquid\_lext/default
- 2. <a href="https://helpx.adobe.com/in/photoshop/tutorials.html">https://helpx.adobe.com/in/photoshop/tutorials.html</a>
- 3. <a href="https://www.scranton.edu/academics/ctle/tutorials/technology/flash.shtml">https://www.scranton.edu/academics/ctle/tutorials/technology/flash.shtml</a>

## **Pedagogy**

Practical Test with viva voce, Group Discussion, Interaction, Quiz.

## LESSON PLAN FOR PRACTICAL: TOTAL HOURS (30 HRS)

| CYCLE | DESCRIPTION                                          | HRS | MODE                       |
|-------|------------------------------------------------------|-----|----------------------------|
|       | Basic tools used in Flash.                           |     |                            |
|       | Develop a Flash application using motion tween.      |     |                            |
| 1     | Develop a Flash application using shape tween.       | 6   | Writing and                |
|       | Develop a Flash application for ball bouncing using  |     | executing the program in a |
|       | motion guide path.                                   |     | system                     |
|       | Develop a Flash application for masking effect.      |     |                            |
|       | Develop a Flash application using layer based        |     |                            |
|       | animation.                                           |     |                            |
| 2     | Develop a Flash application to represent the growing | 5   |                            |
|       | moon                                                 |     |                            |
|       | Write action script to play and stop an animation.   |     |                            |
|       |                                                      |     |                            |
|       | Create an appealing animation movie of your choice   |     |                            |
|       | combining both Motion tweening and Shape             |     |                            |
| 3     | tweening. Also add appropriate sound                 | 6   | Writing and                |
|       | effects.Understanding Flash Environment (Stage,      | 0   | executing the              |
|       | Tools, Movie, Timeline)                              |     | program in a               |
|       | Working with Movie using flash                       |     | system                     |
| 4     | Working with Tools and its Properties                | 5   |                            |
| 4     | Drawing Pictures from Scratc                         | 3   |                            |
|       | Working with Tools and its Properties                |     |                            |
| 5     | Drawing Pictures from Scratch                        |     | Writing and                |
|       | Importing Pictures, Morphing, Masking                | 6   | executing the              |
|       | Animation (Key Frame, Straight Line, User Defined    |     | program in a system        |
|       | Path)                                                |     |                            |
|       | Creating Buttons, Images & Movie Clips (Adding it    |     |                            |
|       | to Library)                                          |     |                            |

Course Designer
Mrs. K.KRISHNAVENI

## EVALUATION (PRACTICAL) Core Lab / Skill Enhancement Course Lab

**Internal** (Formative) : 40 marks

**External** (Summative) : 60 marks

Total :100 marks

## **Question Paper Pattern for Internal Practical Examination: 40 Marks**

✓ There will be Two Internal Practical Examination.

✓ Duration of Internal Examination will be 2 hours.

| S.No | Components                              | Marks |
|------|-----------------------------------------|-------|
| 1.   | I – Writing the Program (2x8)           | 16    |
| 2.   | II – Test and Debug the Program (2x4)   | 08    |
| 3.   | III - Printing the Correct Output (2x4) | 08    |
| 4.   | IV- Viva                                | 03    |
| 5.   | V –Record book                          | 05    |
|      | Total                                   | 40    |

## **Question Paper Pattern for External Practical Examination: 60 Marks**

✓ Duration of External Examination will be 3 hours.

| S.No | Components                             | Marks |
|------|----------------------------------------|-------|
| 1.   | I – Writing the Program (2x10)         | 20    |
| 2.   | II – Test and Debug the Program (2x10) | 20    |
| 3.   | III- Printing the Correct Output (2x5) | 10    |
| 4.   | IV – Viva                              | 5     |
| 5.   | V - Record book                        | 5     |
|      | Total                                  | 60    |

| Department of Computer Applications |                           |             | Class: I UG      |         |                |     |                  |       |
|-------------------------------------|---------------------------|-------------|------------------|---------|----------------|-----|------------------|-------|
| Sem                                 | Category                  | Course Code | Course Title     | Credits | Hours/<br>Week | CIA | External<br>Exam | Total |
| II                                  | Inter Disciplinary Course | 22OUCAID2   | Web<br>Designing | 2       | 2              | 25  | 75               | 100   |

|                              | Nature of the Course          |                           |
|------------------------------|-------------------------------|---------------------------|
| Knowledge and Skill Oriented | <b>Employability Oriented</b> | Entrepreneurship oriented |
| ·                            |                               |                           |

## **Course Objectives**

- 1. Insight the students knowledge with basics of HTML.
- 2. Equip the students to create a web page using Lists.
- 3.Gain the knowledge of working with Table, Stylesheets.
- 4. Make the students to design a web page using frames and forms.
- 5. Toequip the students with Internet technologies.

### **Course Content:**

**Unit-I Introduction to HTML:** Designing a Home Page — History of HTML — HTML Generations — HTML Documents — Anchor Tag — Hyper Links. **Head and Body Sections:** Header Section — Title — Prologue — Links — Colorful Web Page — Comment Lines.

**Unit-II Designing the Body Section:** Heading Printing – Aligning the Headings – Horizontal Rule – Paragraph. **Ordered and Unordered Lists:** Lists – Unordered Lists – Headings in a List - Ordered Lists-Nested List.

Unit-III Table Handling: Tables – Table Creation in HTML – Width of the Table and Cells – Cells Spanning Multiple Rows/Columns – Coloring Cells-Coloumn Specification **DHTML** and Style Sheets: Defining Styles – Elements of Styles – Linking a Style Sheet to an HTML Document – In-Line Style – External Style Sheets – Internal Style Sheets.

**Unit-IV Frames:** Frameset Definition – Frame Definition – Nested Framesets. **Forms:** Action Attribute – Method Attribute – Enctype Attribute – Drop Down List.

**Unit-V Introduction to the Internet:** Computers in Business – Networking – Internet – Electronic Mail (E-Mail) – Resources Sharing – Gopher – World Wide Web – Usenet – Telnet-Bulletin Board Service. **Internet Technologies:** Modem – Internet Addressing – Physical Connections – Telephone Lines.

## **Book for Study:**

C.Xavier (2015), World Wide Web design with HTML, 5 th Edition TMH Publications, New Delhi.

## **Chapters:**

**Unit I** : 4.1 - 4.6, 5.1 - 5.6

**Unit II** : 6.1 - 6.4, 7.1 - 7.5

**Unit III** : 8.1 - 8.6, 9.1 - 9.6

**Unit IV** : 10.1 - 10.3, 12.1 - 12.4

Unit V : 1.1 - 1.10, 2.1 - 2.4

### **Books for Reference:**

- 1. Dr. Vaka Murali Mohan, S. Pratap Singh (2013), The Modern Approach to Web Technologies, Scirech Publication, 1<sup>st</sup> Edition,.
- 2. Akilandeswari.J & Gopalan.NP (2014), *TCP/IP to Internet Application Architecture*, *PHI Publications*, New Delhi, 2<sup>nd</sup> Edition,.
- 3. Ivan Bayross,(2012) *Web Technologies part II*, BPB publications, NewDelhi, 2<sup>nd</sup> Edition.

## Web Resources/ E.Books:

- $1. \underline{https://mrcet.com/downloads/digital\_notes/IT/(R18A0517)\%20Web\%20Technologie} \\ \underline{s.pdf}$
- 2. https://www.jbiet.edu.in/pdffls/IT-coursematerial/Web-Technology-notes.pdf
- 3. https://www.smartzworld.com/notes/web-technologies-pdf-notes-wt-pdf-notes/

## **Pedagogy:**

Chalk and Talk, PPT, group discussion, quiz, on the spot test.

### **Rationale for nature of Course:**

## **Knowledge and Skill:**

- HTML/CSS skills. Having knowledge of HTML and CSS is imperative to become a web developer. ...
- Understanding HTML, design skills, and analytical knowledge are all important Frontend Web Developer skills.

## Activities to be given:

- To understand the basic concepts of Hypertext Markup Language.
- To apply the HTML has special codes called tags to structure the text.
- To study the concept table handling and style sheet.
- To design a web page using frames and forms.
- To practice the use of Internet and its technology.

## **Course learning Outcomes (CLOs):**

| CLO  | Course Outcomes Statement                            | Knowledge     |
|------|------------------------------------------------------|---------------|
|      |                                                      | (According to |
|      |                                                      | Bloom's       |
|      |                                                      | Taxonomy)     |
| CLO1 | To Understand the basic concepts of Hypertext Markup | K1 to K3      |
|      | Language.                                            |               |
| CLO2 | To apply the HTML has special codes called tags to   | K1 to K3      |
|      | structure the text.                                  |               |
| CLO3 | To study the concept table handling and style sheet. | K1 to K3      |
| CLO4 | To design a web page using frames and forms.         | K1 to K3      |
| CLO5 | To practice the use of Internet and its technology.  | K1 to K3      |

- K1- Remembering and recalling facts with specific answers
- K2- Basic understanding of facts and stating main ideas with general answers
- K3- Application oriented, Justifying the statement and deriving inferences

## Mapping of Course Learning Outcomes (CLOs) with Programme Outcomes (POs) (SCIENCE)

|      | PO1 | PO2 | PO3 | PO4 | PO5 | PO6 |
|------|-----|-----|-----|-----|-----|-----|
| CLO1 | 2   | 1   | 2   | 1   | 2   | 2   |
| CLO2 | 2   | 3   | 2   | 2   | 2   | 1   |
| CLO3 | 3   | 2   | 2   | 3   | 2   | 2   |
| CLO4 | 2   | 2   | 3   | 2   | 2   | 2   |
| CLO5 | 3   | 2   | 1   | 2   | 3   | 2   |

1-Basic Level

2- Intermediate Level

3- Advanced Level

# Mapping of Course Learning Outcomes (CLOs) with Programme Outcomes (POs) (ARTS)

|      | PO1 | PO2 | PO3 | PO4 | PO5 | PO6 |
|------|-----|-----|-----|-----|-----|-----|
| CLO1 | 2   | 2   | 1   | 1   | 2   | 1   |
| CLO2 | 3   | 2   | 2   | 2   | 2   | 2   |
| CLO3 | 2   | 2   | 1   | 3   | 2   | 2   |
| CLO4 | 3   | 3   | 2   | 2   | 3   | 2   |
| CLO5 | 2   | 2   | 1   | 2   | 3   | 2   |

## LESSON PLAN: TOTAL HOURS (30 HRS)

| UNIT | DESCRIPTION                                                                                                    | HRS | MODE                                                                                                    |
|------|----------------------------------------------------------------------------------------------------|-----|----------------------------------------------------------------------------------------------------|
| I    | Introduction to HTML: Designing a Home  Page — History of HTML — HTML  Generations — HTML Documents —  Anchor Tag — Hyper Links. Head and  Body Sections: Header Section — Title —  Prologue — Links — Colorful Web Page —  Comment Lines.                                                                                             | 8   | Chalk and Talk, PPT, group discussion, OHP presentations, quiz, on the spot test and Virtual Labs.            |
| II   | Designing the Body Section: Heading Printing – Aligning the Headings – Horizontal Rule – Paragraph. Ordered and Unordered Lists: Lists – Unordered Lists – Headings in a List - Ordered Lists-Nested List.                                                                                                    | 6   | Chalk and Talk, PPT, group discussion, OHP presentations, quiz, on the spot test and Virtual Labs.            |
| III  | Table Handling: Tables – Table Creation in HTML – Width of the Table and Cells – Cells Spanning Multiple Rows/Columns – Coloring Cells-Coloumn Specification DHTML and Style Sheets: Defining Styles – Elements of Styles – Linking a Style Sheet to an HTML Document – In-Line Style – External Style Sheets – Internal Style Sheets. | 4   | Chalk and Talk, PPT, group discussion, OHP presentations, quiz, on the spot test and Virtual Labs             |
| IV   | Frames: Frameset Definition – Frame Definition – Nested Framesets. Forms: Action Attribute – Method Attribute – Enctype Attribute – Drop Down List.                                                                                                    | 4   | Chalk and Talk, PPT,<br>group discussion, OHP<br>presentations, quiz, on<br>the spot test and<br>Virtual Labs |
| V    | Introduction to the Internet: Computers in  Business - Networking - Internet -  Electronic Mail (E-Mail) - Resources                                                                                                    | 8   | Chalk and Talk, PPT, group discussion, OHP                                                                    |

| Sharing – Gopher – World Wide Web –     | presentations, quiz, on |
|-----------------------------------------|-------------------------|
| Usenet – Telnet-Bulletin Board Service. | the spot test and       |
| Internet Technologies: Modem – Internet | Virtual Labs            |
| Addressing – Physical Connections –     |                         |
| Telephone Lines.                        |                         |

Course Designer

COURSE STRUCTURE

Mrs. P. INDHUJA